.............................................. (pieczątka Zamawiającego)

Nr postępowania: **ZP 18/WILiŚ/2006, CRZP ZP-210/002/D/06**

# **SPECYFIKACJA** ISTOTNYCH WARUNKÓW ZAMÓWIENIA

do postępowania o zamówienie publiczne prowadzonego w trybie przetargu nieograniczonego o wartości powyżej 60 000 EURO na podstawie przepisów Ustawy z dnia 29 stycznia 2004 r. Prawo zamówień publicznych (Dz. U. Nr. 19, poz. 177 z dnia 9 lutego 2004 r. z późn. zmianami)

**na dostawę sprzętu komputerowego wraz z instalacją dla Wydziału Inżynierii Lądowej i Środowiska**

ZATWIERDZAM:

dnia 04.10.2006r.

...................................... / podpis kierownika jednostki /

# **I. ZAMAWIAJĄCY:** Politechnika Gdańska Wydział Inżynierii Lądowej i Środowiska ul. G. Narutowicza 11/12 80-952 GDAŃSK

 Telefon: (O-58) 347-24-19, (058) 347-25-83 fax : (058) 347-24-13

reprezentowany przez **dr hab. inż. Krzysztofa Wilde - prof. nadzw. PG - Dziekana Wydziału**, działającego na podstawie pełnomocnictwa Rektora PG

zaprasza do udziału w postępowaniu o zamówienie publiczne prowadzonym w trybie przetargu nieograniczonego, na podstawie przepisów Ustawy z dnia 29 stycznia 2004 r. Prawo zamówień publicznych (Dz. U. Nr. 19, poz. 177 z dnia 9 lutego 2004 r. z późn. zmianami), zwanej dalej **"ustawą"**, zgodnie z wymaganiami określonymi w niniejszej Specyfikacji Istotnych Warunków Zamówienia, zwanej dalej "**SIWZ".** 

# **II.OPIS PRZEDMIOTU ZAMÓWIENIA**

1. Przedmiot zamówienia obejmuje dostawę sprzętu komputerowego do laboratorium studenckiego na Wydziale Inżynierii Lądowej i Środowiska, mieszczącego się w gmachu głównym PG.

Na przedmiot zamówienia składa się:

16 zestawów komputerowych (A i B) – kod wg CPV 30213000-5 Komputery osobiste

16 monitorów (A i B) - kod wg CPV 30231250-4 – Monitory ekranowe

i dwa urządzenia wielofunkcyjne (A) - kod wg CPV 30233231-9 Drukarki laserowe Przedmiot zamówienia obejmuje także instalację dostarczonego sprzętu komputerowego.

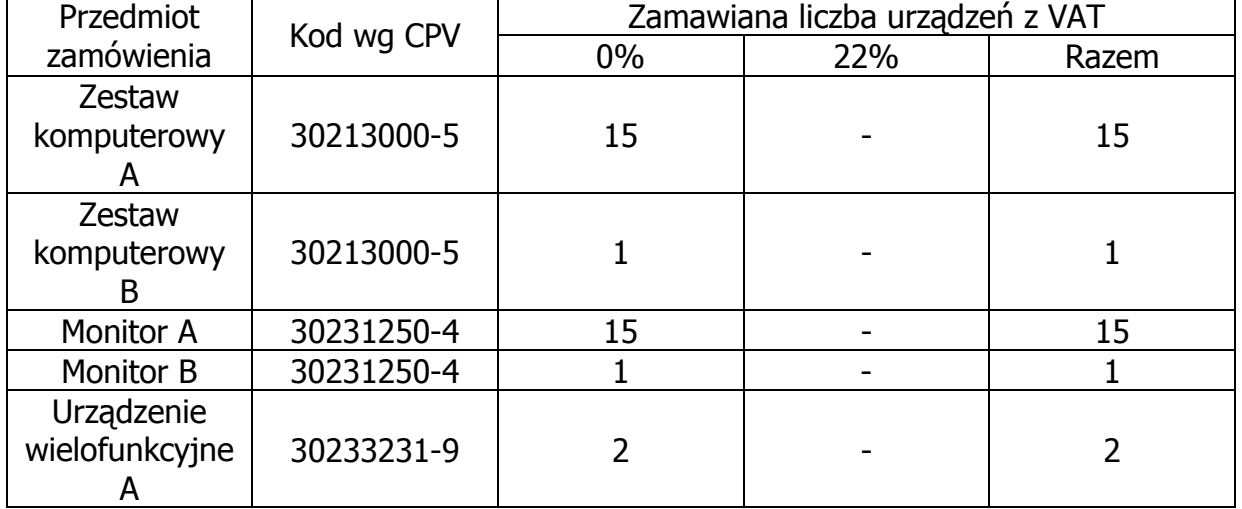

Zestawienie zbiorcze zamawianego sprzętu komputerowego:

# **Szczegółowy opis przedmiotu zamówienia:**

Specyfikacja techniczna zestawu komputerowego A (wymagania minimalne) Liczba: 15 sztuk

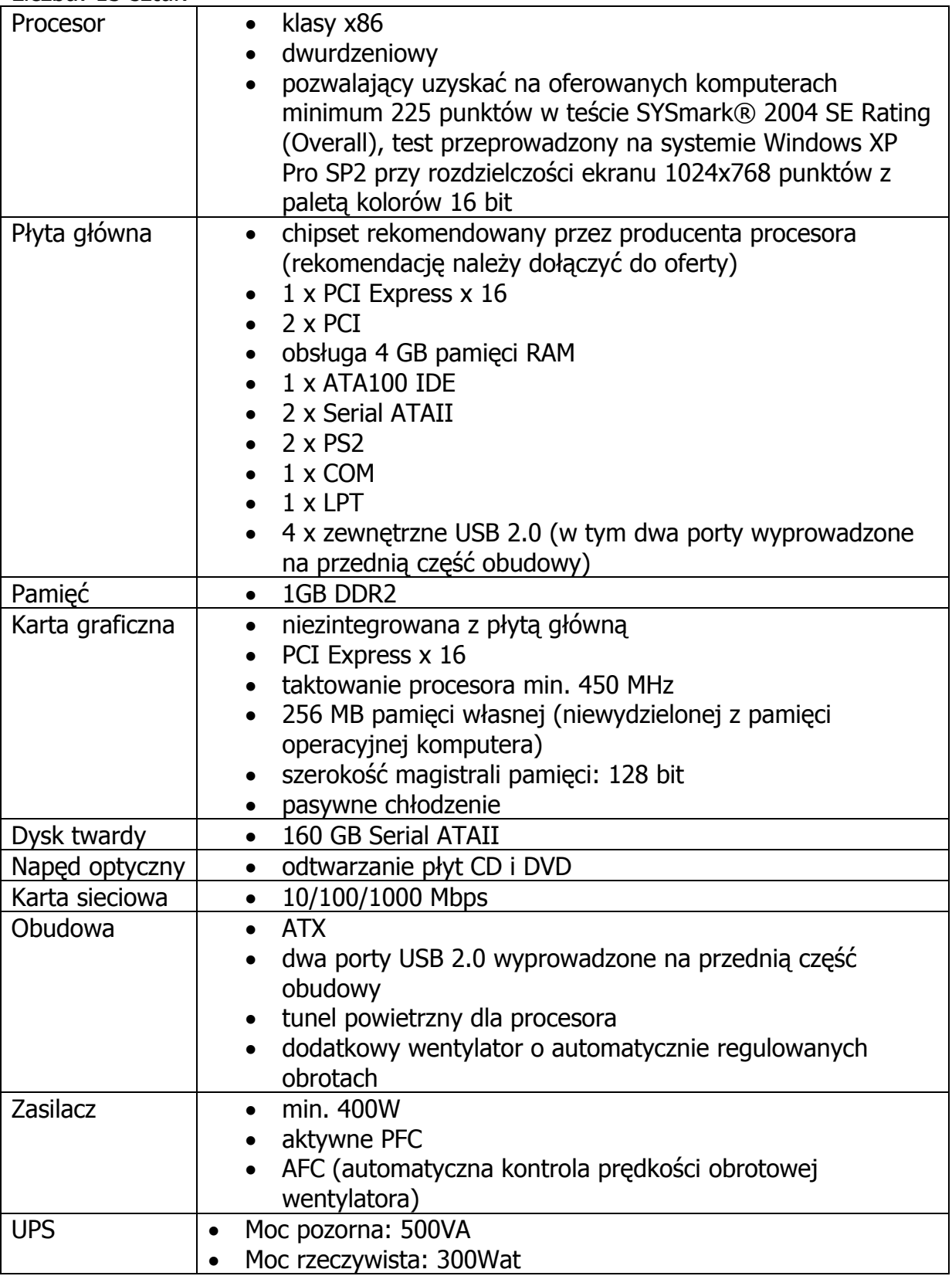

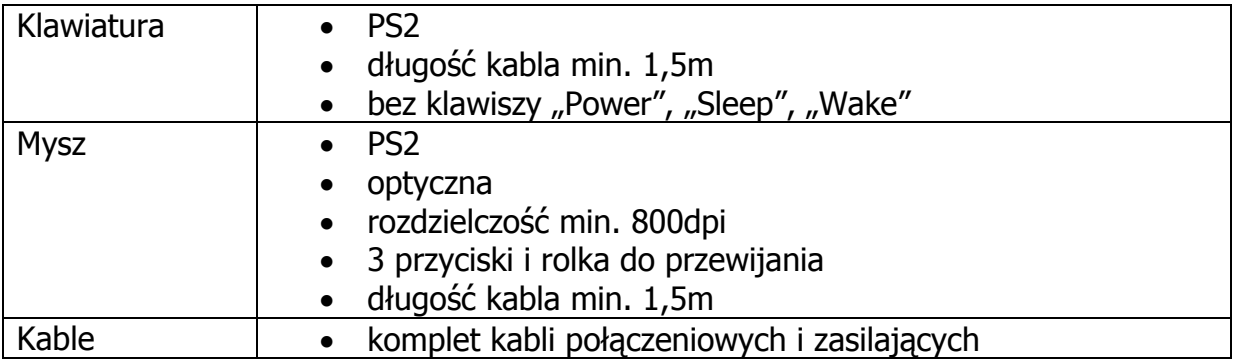

Specyfikacja techniczna zestawu komputerowego B (wymagania minimalne) Liczba: 1 sztuki

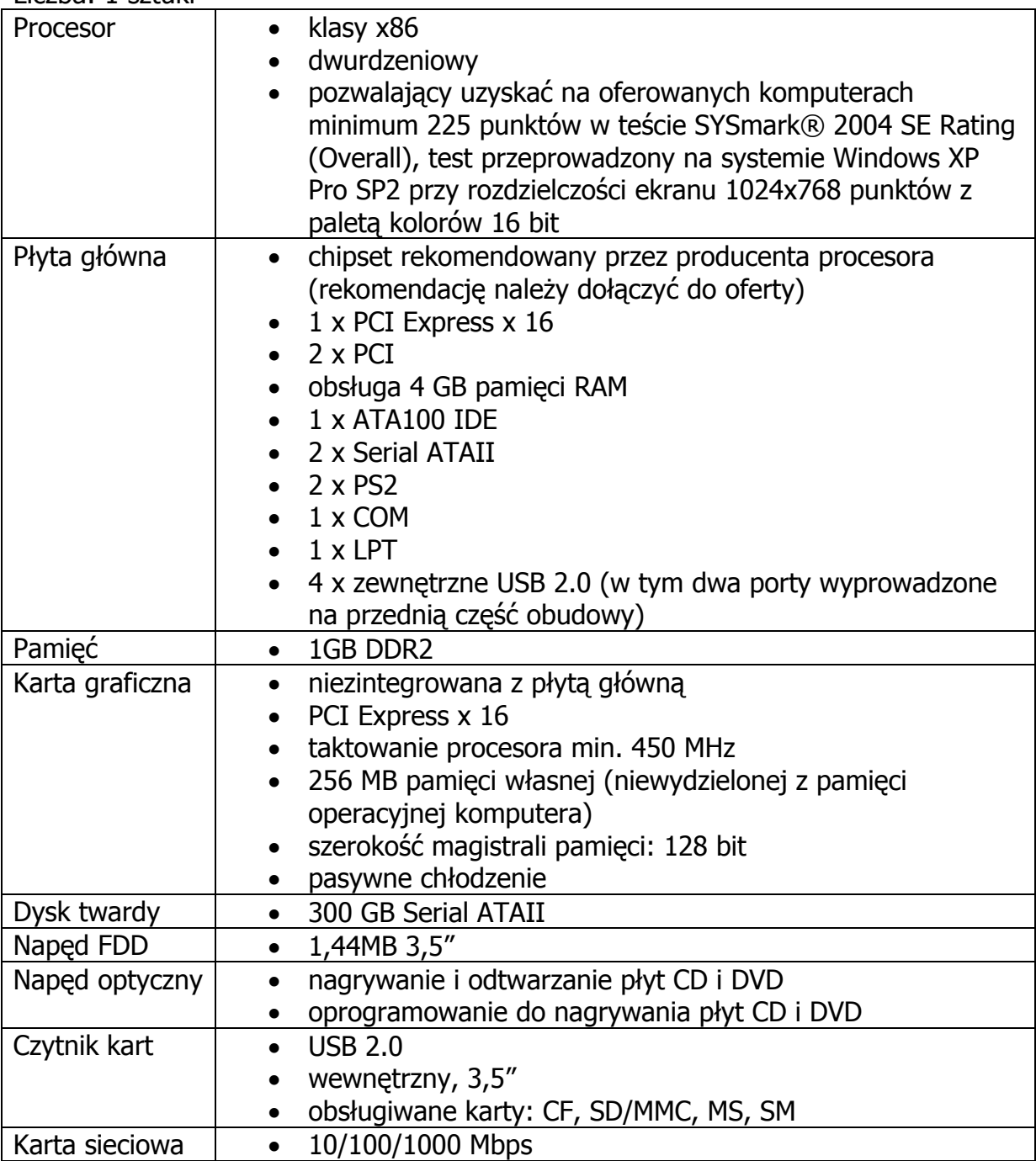

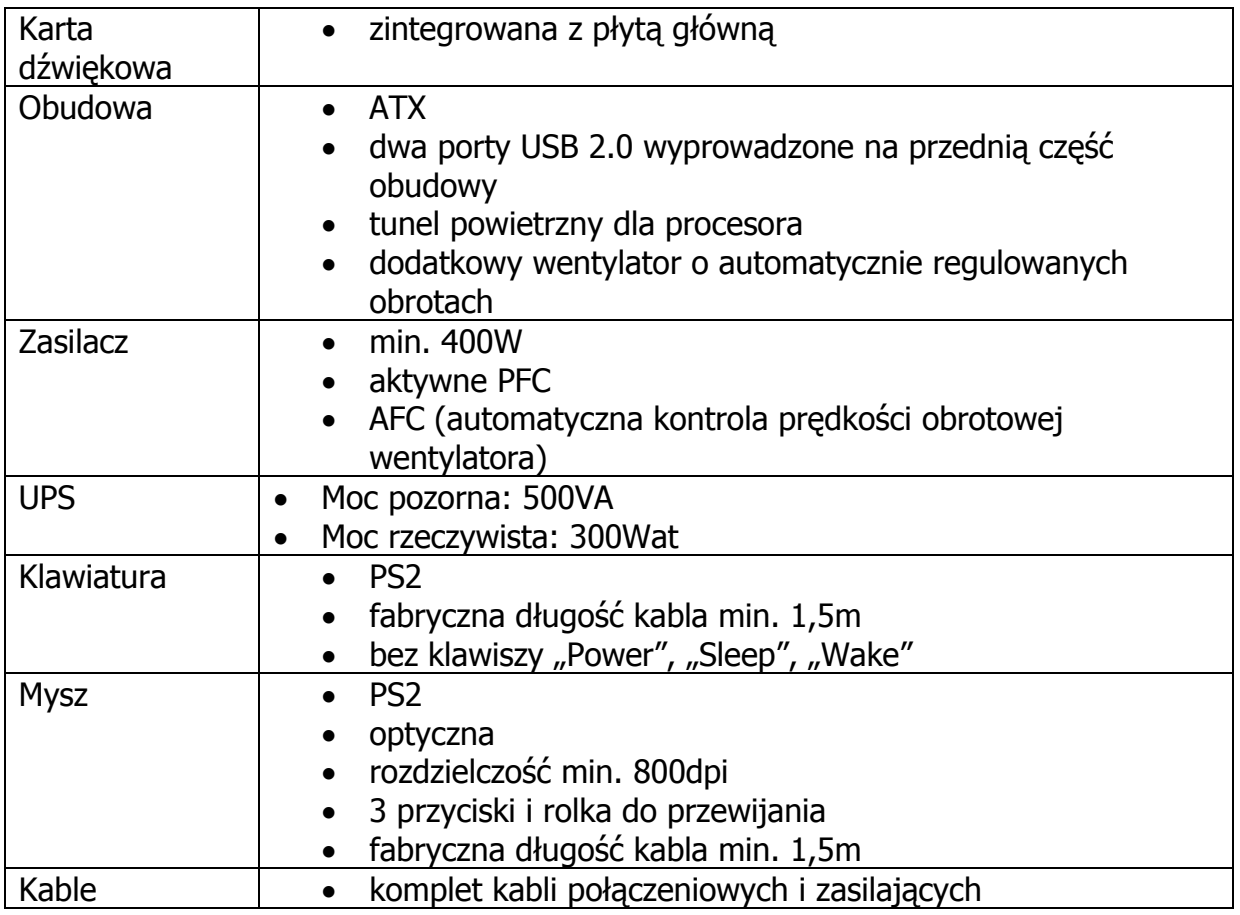

Dodatkowe wymagania odnośnie zestawów komputerowych A i B

- muszą być fabrycznie nowe, nie mogą być przedmiotem praw osób trzecich oraz muszą zostać wyprodukowane w 2006 roku
- muszą posiadać certyfikaty lub deklaracje zgodności CE (należy dołączyć do oferty)
- w trakcie oceny ofert zamawiający zastrzega sobie prawo wezwania wykonawców do przedstawienia egzemplarzy testowych zaoferowanych komputerów w celu ich weryfikacji z ofertą i SIWZ.

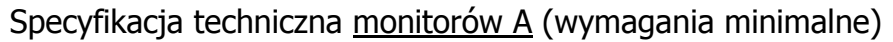

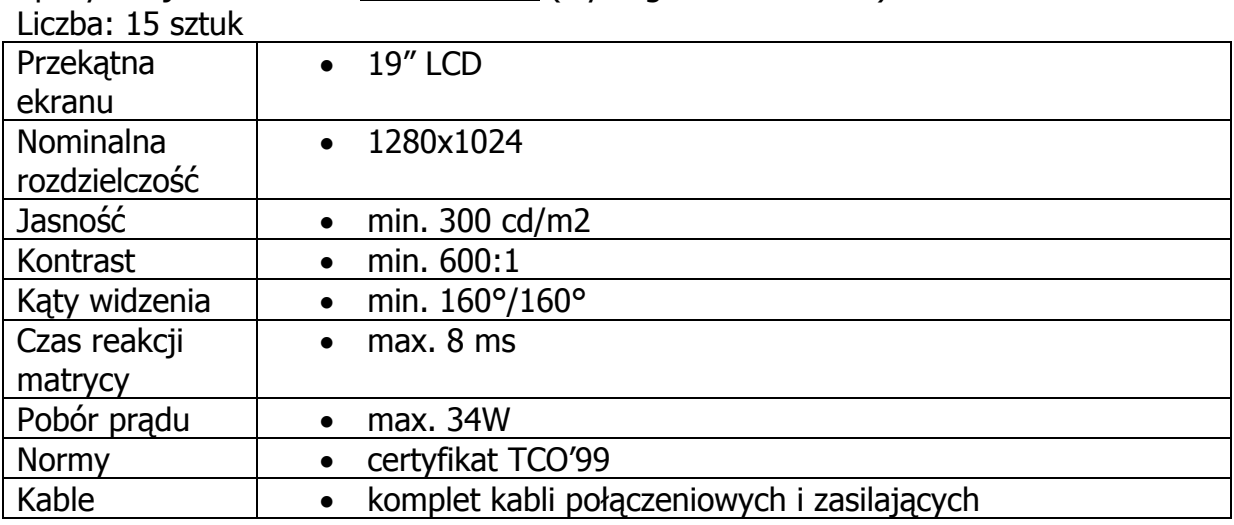

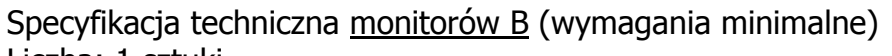

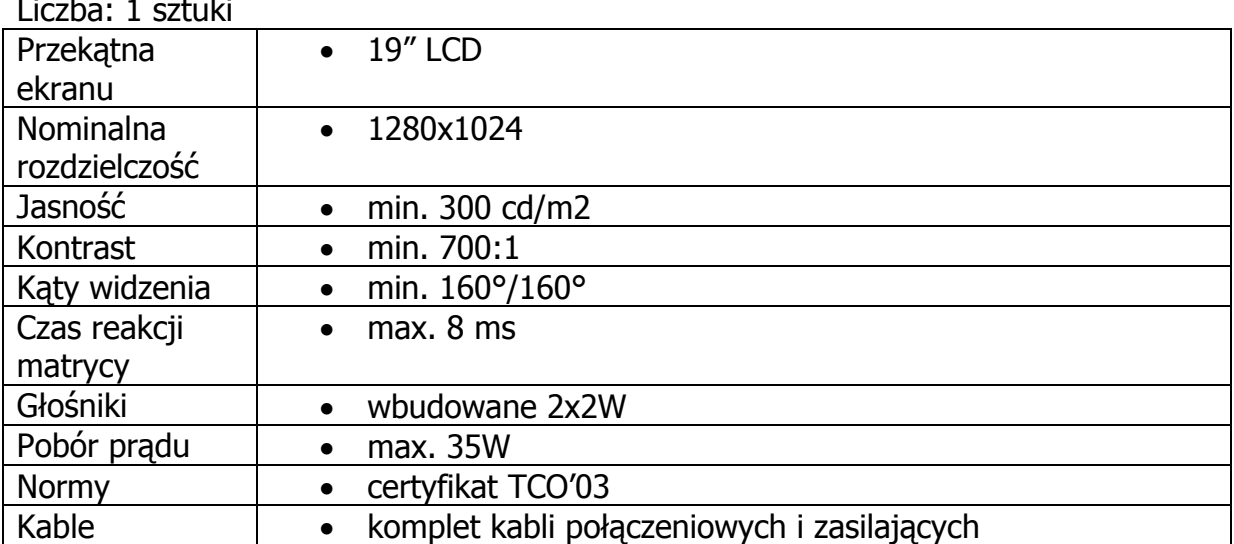

Dodatkowe wymagania odnośnie monitorów A i B

- muszą być fabrycznie nowe, nie mogą być przedmiotem praw osób trzecich oraz muszą zostać wyprodukowane w 2006 roku
- muszą posiadać certyfikaty lub deklaracje zgodności CE (należy dołączyć do oferty)

Specyfikacja techniczna urządzeń wielofunkcyjnych laserowych (wymagania minimalne)

Liczba: 2 sztuki

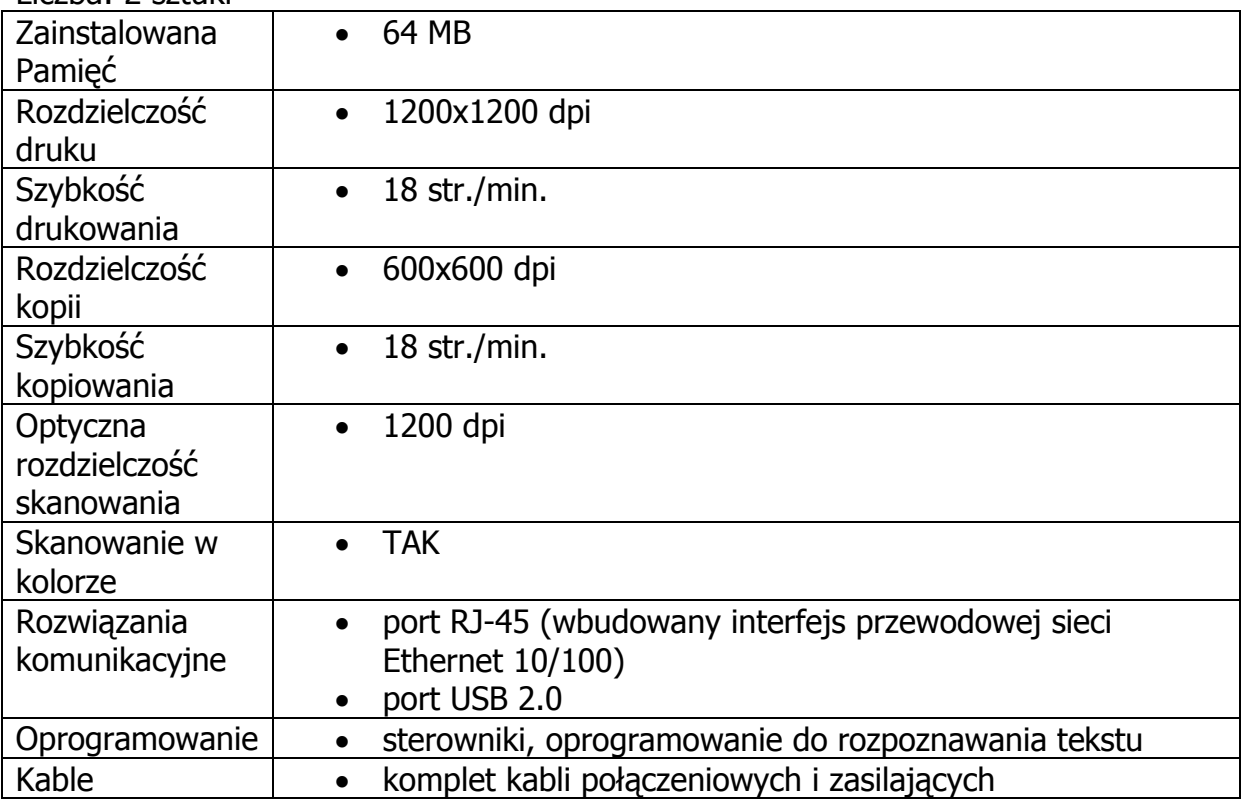

Dodatkowe wymagania odnośnie urządzeń wielofunkcyjnych laserowych

- muszą być fabrycznie nowe, nie mogą być przedmiotem praw osób trzecich oraz muszą zostać wyprodukowane w 2006 roku
- muszą posiadać certyfikaty lub deklaracje zgodności CE (należy dołączyć do oferty)
- 2. Zamawiający nie przewiduje możliwości udzielenia zamówień uzupełniających, o których mowa w art. 67 ust. 1 pkt 7 ustawy.
- 3. Zamawiający nie dopuszcza możliwości złożenia ofert częściowych.
- 4. Zamawiający nie dopuszcza możliwości składania ofert wariantowych.
- 5. Dodatkowe wymagania odnośnie przedmiotu zamówienia
	- a) Dostawa przedmiotu zamówienia musi nastąpić w terminie **21 dni od daty podpisania umowy.**
	- b) Przedmiot zamówienia musi zostać dostarczony do siedziby Zamawiającego na koszt Wykonawcy, w terminie i na miejsce ustalone wcześniej z Zamawiającym, a jego odbioru dokona upoważniony pracownik Zamawiającego.
	- c) Dostarczane urządzenia bądź urządzenia wchodzące w skład dostarczanego sprzętu komputerowego powinny być oznaczone symbolem CE zgodnie z wymogami określonymi w Rozporządzeniu Ministra Gospodarki, Pracy i Polityki Socjalnej z dnia 12 marca 2003 r. (Dz.U. nr 49 poz. 414 z 24 marca 2003r.).
- 6. Warunki gwarancji i dokumentacja techniczna
	- a) Oferowane zestawy komputerowe oraz monitory muszą być objęte minimum 36- miesięcznym okresem gwarancyjnym.
	- b) Oferowane urządzenia wielofunkcyjne laserowe muszą być objęte minimum 24 miesięcznym okresem gwarancyjnym.
	- c) Łączny czas przystąpienia do naprawy gwarancyjnej oraz usunięcia awarii nie może być dłuższy niż 24 godziny licząc w dni robocze, od daty i godziny zgłoszenia usterki.
	- d) W przypadku gdy czas naprawy gwarancyjnej przekroczy 24 godziny licząc w dni robocze, od daty i godziny zgłoszenia usterki, Wykonawca musi zapewnić Zamawiającemu urządzenie zastępcze o parametrach nie gorszych od naprawianego. Urządzenie to musi zostać dostarczone Zamawiającemu w pierwszym dniu przystąpienia do naprawy gwarancyjnej.
	- e) Wykonawca zobowiązuje się do wymiany urządzeń wykazujących wady na nowe, tego samego typu i o tych samych parametrach technicznych w przypadkach:
		- nie wykonania naprawy w ciągu 14 dni liczonych od pierwszego dnia przystąpienia do naprawy licząc w dni robocze (w okresie tym użytkowane jest urządzenie zastępcze o parametrach nie gorszych od reklamowanego dostarczane w pierwszym dniu przystąpienia do naprawy),
- gdy po trzech naprawach gwarancyjnych urządzenie nadal będzie wykazywało wady uniemożliwiające jego eksploatację zgodnie z przeznaczeniem.
- f) Wykonawca w momencie dostawy ma obowiązek dołączyć do każdego oferowanego produktu stosowne dokumenty techniczne i karty gwarancyjne. Przez dokumentację techniczną rozumie się instrukcję obsługi do płyt głównych, kart graficznych, monitorów i urządzeń wielofunkcyjnych.
- g) Zamawiającemu przysługują uprawnienia wynikające z dokumentu gwarancyjnego oraz z tytułu rękojmi za wady.
- h) Ewentualne modyfikacje zestawów komputerowych dostarczonych w ramach niniejszego zamówienia, wykonywane w okresie gwarancji przez własne służby techniczne Zamawiającego, po uprzednim pisemnym powiadomieniu Wykonawcy nie będą powodowały utraty gwarancji.
- i) Dla zapewnienia sprawnej realizacji wymaganych i oferowanych warunków obsługi gwarancyjnej Zamawiający wymaga aby Wykonawca zamówienia dysponował punktem serwisowym, a wobec braku takiego punktu w przypadku wyboru jego oferty podpisał stosowną umowę z punktem serwisowym i dostarczył ją Zamawiającemu przed podpisaniem Umowy Dostawy – wykaz i zobowiązanie wg załącznika 9 do SIWZ.
- j) Podstawowe warunki gwarancji wymagane od Wykonawcy będą określone w Umowie Dostawy, a szczegółowe zasady realizacji napraw gwarancyjnych w Warunkach Gwarancji stanowiących załącznik do Umowy Dostawy (wg wzoru stanowiącego załącznik nr 11 do SIWZ).
- 7. Wykonawca nie może powierzyć wykonania zamówienia podwykonawcom, z wyjątkiem usług transportowych i serwisowych (gwarancyjnych) (art. 36 ust. 5 ustawy).
- 8. Zamawiający nie przewiduje zawarcia umowy ramowej, przeprowadzenia aukcji elektronicznej oraz rozliczenia w walutach obcych.
- 9. Zastosowanie zerowej stawki podatku VAT

Zgodnie z możliwościami jakie daje obowiązująca Ustawa o podatku od towarów i usług (art. 83 ust. 14 pkt 1 tej Ustawy z dnia 11 marca 2004 roku – Dz. U. Nr 54, poz. 535 z dnia 5 kwietnia 2004 r.) Zamawiający podejmie działania w kierunku zastosowania zerowej stawki podatku VAT do tych urządzeń, które są zgodne z wykazem ujętym w załączniku nr 8 do Ustawy o podatku od towarów i usług.

W tym celu Zamawiający sporządzi stosowne zamówienie skierowane do wybranego Wykonawcy oraz załącznik do Umowy Dostawy :

Wykaz urządzeń z zerową stawką podatku VAT, do którego Uczelnia zobowiązana jest uzyskać stosowne zaświadczenie Ministerstwa Nauki i Szkolnictwa Wyższego,

Informacja o takiej stawce VAT dla przedmiotu zamówienia została również podana w formularzu cenowym oraz w zestawieniu zbiorczym zamawianego sprzętu.

# **III. TERMIN WYKONANIA ZAMÓWIENIA**

**Wymagany** przez Zamawiającego termin realizacji zamówienia: **21 dni od daty podpisania umowy.**

# **IV. OPIS WARUNKÓW UDZIAŁU W POSTĘPOWANIU ORAZ SPOSOBU DOKONYWANIA OCENY SPEŁNIANIA TYCH WARUNKÓW**

O udzielenie zamówienia mogą ubiegać się Wykonawcy, którzy:

- 1. Posiadają uprawnienia do wykonywania określonej działalności lub czynności, jeżeli ustawy nakładają obowiązek posiadania takich uprawnień.
- 2. Posiadają niezbędną wiedzę i doświadczenie oraz dysponują potencjałem technicznym i osobami zdolnymi do wykonania zamówienia.

Posiadanie przez Wykonawcę niezbędnej wiedzy i doświadczenia Zamawiający rozumie jako należyte wykonanie przez Wykonawcę w okresie ostatnich 3 lat przed dniem wszczęcia postępowania o udzielenie zamówienia (jeżeli okres prowadzenia działalności jest krótszy - w tym okresie) co najmniej dwóch dostaw sprzętu komputerowego, odpowiadających swoim rodzajem dostawie stanowiącej przedmiot zamówienia, każda o wartości nie mniejszej niż 40 000,00 zł brutto.

Dysponowanie osobami zdolnymi do wykonania zamówienia Zamawiający rozumie jako dysponowanie przez Wykonawcę co najmniej jedną osobą wyznaczoną do realizacji zamówienia w zakresie dostawy i instalacji sprzetu komputerowego w siedzibie Zamawiającego.

3. Znajdują się w sytuacji ekonomicznej i finansowej zapewniającej wykonanie zamówienia.

Zamawiający wymaga aby Wykonawca posiadał środki finansowe na rachunku w banku lub w spółdzielczej kasie oszczędnościowo-kredytowej, w której posiada rachunek lub zdolność kredytową w wysokości co najmniej 50 000,00 zł.

4. Nie podlegają wykluczeniu z postępowania o udzielenie zamówienia.

Na podstawie wymaganych dokumentów, o których mowa w rozdziale V pkt 1 a i b Zamawiający sprawdzi czy Wykonawcy nie podlegają wykluczeniu w oparciu o przepisy art. 24 ust. 1 pkt 1-9 oraz ust. 2 pkt 1-3 Ustawy.

# **W przypadku składania oferty przez Wykonawców występujących wspólnie (art. 23 Ustawy), każdy z Wykonawców powinien spełniać samodzielnie warunek 1 i 4, a warunki 2 i 3 Wykonawcy mogą spełniać wspólnie.**

Ocena spełniania w/w warunków dokonana zostanie zgodnie z formuła "spełnia-nie spełnia", w oparciu o dokumenty i oświadczenia załączone do oferty, o których mowa w rozdziale V niniejszej SIWZ. Z treści załączonych dokumentów i oświadczeń musi wynikać jednoznacznie, iż w/w warunki Wykonawca spełnia.

**Nie spełnienie chociażby jednego z w/w warunków skutkować będzie wykluczeniem Wykonawcy z postępowania.** 

# **V. WYKAZ OŚWIADCZEŃ I DOKUMENTÓW, JAKIE MAJĄ DOSTARCZYĆ WYKONAWCY**

- 1. Wykonawcy ubiegający się o zamówienie, w celu potwierdzenia spełnienia warunków udziału w postępowaniu, muszą wraz z ofertą (formularz oferty wg wzoru stanowiącego załącznik nr 1 do SIWZ) załączyć niżej wymienione dokumenty i oświadczenia:
- a) Oświadczenie o spełnieniu warunków określonych w art. 22 ust.1 ustawy wg wzoru stanowiącego załącznik nr 2 do SIWZ (w przypadku składania oferty wspólnej każdy ze współwykonawców składa oświadczenie oddzielnie). Oświadczenie musi być podpisane przez Wykonawcę.
- b) W celu potwierdzenia, że Wykonawca posiada uprawnienia do wykonywania działalności lub czynności określonych w SIWZ oraz nie podlega wykluczeniu na podstawie art. 24 ustawy:
	- − Aktualny odpis z właściwego rejestru albo aktualne zaświadczenie o wpisie do ewidencji działalności gospodarczej, jeżeli odrębne przepisy wymagają wpisu do rejestru lub zgłoszenia do ewidencji działalności gospodarczej, wystawione nie wcześniej niż 6 miesięcy przed upływem terminu składania ofert (w przypadku składania oferty wspólnej każdy ze współwykonawców składa dokument oddzielnie).
	- − Zaświadczenie właściwego naczelnika Urzędu Skarbowego, potwierdzające, że Wykonawca nie zalega z opłacaniem podatków lub zaświadczenie, że uzyskał przewidziane prawem zwolnienie, odroczenie lub rozłożenie na raty zaległych płatności lub wstrzymanie w całości wykonanie decyzji właściwego organu – **wystawione nie wcześniej niż 3 miesiące przed terminem składania ofert**
	- − Zaświadczenie właściwego oddziału Zakładu Ubezpieczeń Społecznych lub Kasy Rolniczego Ubezpieczenia Społecznego, potwierdzające, że Wykonawca nie zalega z opłatami oraz składkami na ubezpieczenia zdrowotne i społeczne lub zaświadczenie, że uzyskał przewidziane prawem zwolnienie, odroczenie lub rozłożenie na raty zaległych płatności lub wstrzymanie w całości wykonanie decyzji właściwego organu – **wystawione nie wcześniej niż 3 miesiące przed terminem składania ofert**
	- − Informację z Krajowego Rejestru Karnego w zakresie art. 24 ust. 1 pkt 4-8 Ustawy, **wystawioną nie wcześniej niż 6 miesięcy przed upływem terminu składania ofert**
	- − Informację z Krajowego Rejestru karnego w zakresie określonym w art. 24 ust. 1 pkt 9 Ustawy, **wystawioną nie wcześniej niż 6 miesięcy przed upływem terminu składania ofert.**

W przypadku składania oferty wspólnej każdy ze współwykonawców składa powyższe dokumenty oddzielnie.

- c) W celu potwierdzenia, że Wykonawca posiada niezbędną wiedzę i doświadczenie oraz dysponuje potencjałem technicznym i osobami zdolnymi do wykonania zamówienia:
	- − Wykaz dostaw sprzętu komputerowego, wykonanych w okresie ostatnich trzech lat przed dniem wszczęcia postępowania o udzielenie zamówienia, a jeśli okres prowadzenia działalności jest krótszy-w tym okresie, odpowiadających swoim rodzajem dostawie stanowiącej przedmiot zamówienia, każda o wartości nie mniejszej niż 40 000,00 zł brutto, z podaniem ich wartości, przedmiotu, dat wykonania i odbiorców (wg wzoru stanowiącego załącznik nr 5 do SIWZ). Wykaz musi być podpisany przez Wykonawcę. Do wykazu Wykonawca powinien załączyć dokumenty potwierdzające, że dostawy te zostały wykonane należycie.
	- − Wykaz osób, które będą uczestniczyć w wykonywaniu zamówienia (wg wzoru stanowiącego załącznik nr 10 do SIWZ), wraz z informacjami na temat ich kwalifikacji zawodowych, doświadczenia i wykształcenia niezbędnych do wykonania zamówienia, a także zakresu wykonywanych przez nich czynności. Należy podać imię i nazwisko, co najmniej jednej osoby, wraz z podaniem jej kwalifikacji niezbędnych do wykonania zamówienia, bezpośredniego nr telefonu, adresu poczty e-mail oraz adresu pocztowego. Wykaz osób musi być podpisany przez Wykonawcę.

Wykonawcy ubiegający się wspólnie o zamówienie składają powyższe dokumenty razem.

- d) W celu potwierdzenia, że Wykonawca znajduje się w sytuacji ekonomicznej i finansowej zapewniającej wykonanie zamówienia:
	- − oświadczenie finansowe sporządzone wg wzoru stanowiącego załącznik nr 6 do SIWZ wraz z wymaganym załącznikiem, o którym mowa w rozdziale VIII niniejszej SIWZ. Oświadczenie musi być podpisane przez Wykonawcę.

Wykonawcy ubiegający się wspólnie o zamówienie składają powyższe oświadczenie razem.

d) Wykonawcy mogą wspólnie ubiegać się o udzielenie zamówienia.

Wykonawcy ubiegający się o zamówienie wspólnie muszą ustanowić pełnomocnika do reprezentowania ich w postępowaniu o udzielenie niniejszego zamówienia albo do reprezentowania ich w postępowaniu i zawarcia umowy w sprawie zamówienia publicznego.

**Pełnomocnictwo w formie pisemnej powinno zostać załączone do oferty.** Treść pełnomocnictwa powinna dokładnie określać zakres umocowania. W dokumencie tym powinni być ujęci wszyscy Wykonawcy wspólnie ubiegający się o zamówienie.

Wykonawcy ubiegający się o zamówienie wspólnie ponoszą solidarną odpowiedzialność za wykonanie umowy.

Wszelka korespondencja oraz rozliczenia dokonywane będą wyłącznie z pełnomocnikiem.

## **VI. INFORMACJE O SPOSOBIE POROZUMIEWANIA SIĘ ZAMAWIAJĄCEGO Z WYKONAWCAMI ORAZ PRZEKAZYWANIA OŚWIADCZEŃ I DOKUMENTÓW, A TAKŻE WSKAZANIE OSÓB UPRAWNIONYCH DO POROZUMIEWANIA SIĘ Z WYKONAWCAMI**

- 1. Podstawową formą porozumiewania się Zamawiającego z Wykonawcami jest forma pisemna.
- 2. Osobami uprawnionymi przez Zamawiającego do kontaktu z Wykonawcami są:
- − **w sprawach merytorycznych**:
- dr inż. Marek Jasina (058) 347-24-97, (058) 347-22-05 fax (058) 347-24-13, w dniach pn.- pt. w godz.  $9^{00}$ -14 $^{00}$
- − **w sprawach proceduralnych:**
- Wioleta Bławat tel. (058) 347-24-19, fax (058) 347-24-13, w dniach pn.-pt. w godz.9 $00-1400$ ,
- Alina Kryczałło tel. (058) 347-24-19, fax (058) 347-24-13, w dniach pn.-pt. w godz. $9^{00} - 14^{00}$ ,
- 3. Oświadczenia, wnioski, zawiadomienia oraz informacje Zamawiający oraz Wykonawcy mogą przekazywać pisemnie lub faksem. Każda ze stron na żądanie drugiej zobowiązana jest niezwłocznie potwierdzić fakt ich otrzymania.
- 4. Wykonawca powinien zapoznać się z treścią SIWZ.
- 5. Wykonawca może zwrócić się do Zamawiającego o wyjaśnienie treści Specyfikacji Istotnych Warunków Zamówienia. Zapytania mogą być składane pisemnie na adres: Politechnika Gdańska, Wydział Inżynierii Lądowej i Środowiska ul. G. Narutowicza 11/12 80-952 Gdańsk lub faksem pod numer (058) 347-24-13.
- 6. Zamawiający niezwłocznie udzieli wyjaśnień, chyba że prośba o wyjaśnienie treści SIWZ wpłynie do Zamawiającego na mniej niż 6 dni przed terminem składania ofert.
- 7. Treść zapytań wraz z wyjaśnieniami zostanie przekazana przez Zamawiającego Wykonawcom, którym Zamawiający przekazał SIWZ, bez ujawniania źródła zapytania a także udostępniona na stronie internetowej Zamawiającego.
- 8. W szczególnie uzasadnionych przypadkach, przed upływem terminu do składania ofert, Zamawiający może zmodyfikować treść Specyfikacji Istotnych Warunków Zamówienia. Dokonaną modyfikację Zamawiający przekaże niezwłocznie wszystkim

Wykonawcom, którym przekazano SIWZ a także zamieści na własnej stronie internetowej.

Zamawiający przedłuży termin składania ofert co najmniej o 7 dni.

O przedłużeniu terminu składania ofert Zamawiający niezwłocznie zawiadomi wszystkich Wykonawców, którym przekazał SIWZ oraz zamieści tę informację na własnej stronie internetowej .

9. Zamawiający informuje, iż nie zamierza zwoływać zebrania Wykonawców.

# **VII. TERMIN ZWIĄZANIA OFERTĄ**

- 1. Termin związania ofertą wynosi **60 dni.**
- 2. Bieg terminu związania ofertą rozpoczyna się wraz z upływem terminu składania ofert.
- 3. W uzasadnionych przypadkach, co najmniej na 7 dni przed upływem terminu związania ofertą, Zamawiający może tylko raz zwrócić się do Wykonawców o wyrażenie zgody na przedłużenie tego terminu o oznaczony okres, nie dłuższy jednak niż 60 dni.

# **VIII. OPIS SPOSOBU PRZYGOTOWYWANIA OFERT**

- 1. Wykonawca może złożyć jedną ofertę.
- 2. Do postępowania należy złożyć:
- − druk oferty w jednym egzemplarzu (formularz oferty wg wzoru stanowiącego załącznik nr 1 do SIWZ)
- − dokumenty i oświadczenia wg poniższego zestawienia

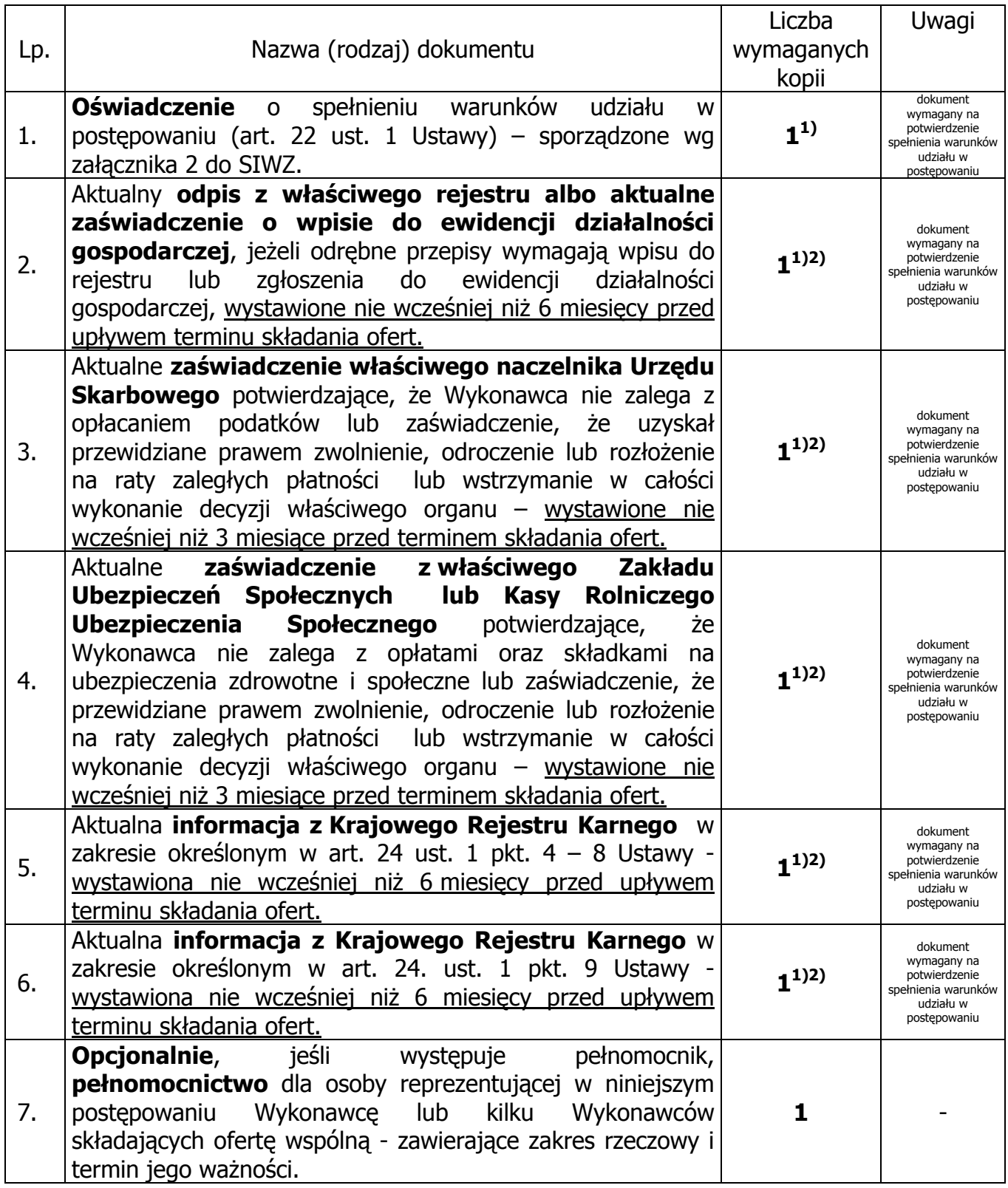

1

<sup>&</sup>lt;sup>1)</sup> w przypadku składania oferty wspólnej dokumenty te składa każdy z Wykonawców

<sup>&</sup>lt;sup>2)</sup> Wykonawca mający swoją siedzibę lub miejsce zamieszkania poza terytorium Rzeczypospolitej Polskiej – zamiast zaznaczonych dokumentów składa dokumenty, o których mowa w Rozporządzeniu Prezesa Rady Ministrów z dnia 19 maja 2006 r. (Dz.U. nr 87 z 2006, poz. 605)

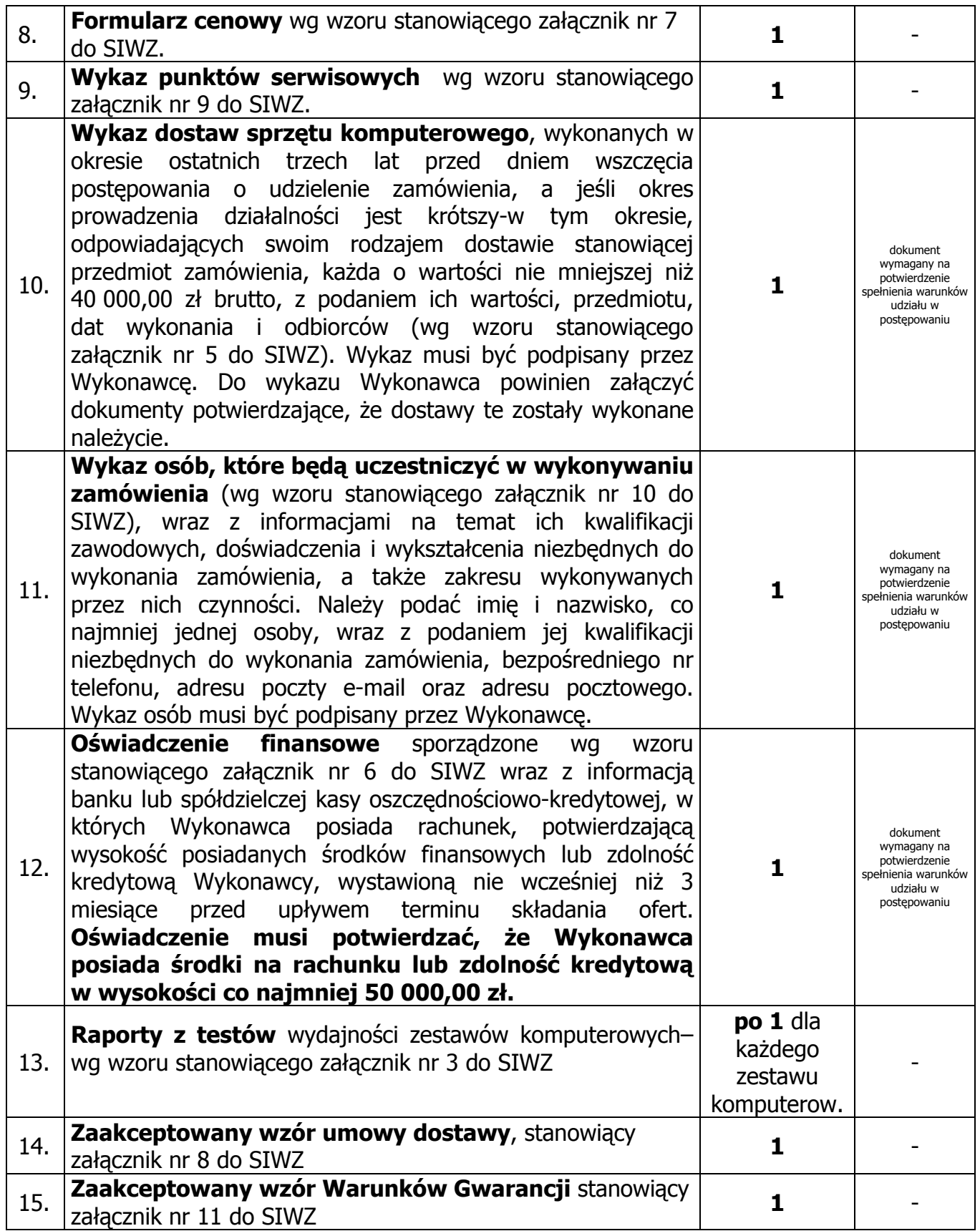

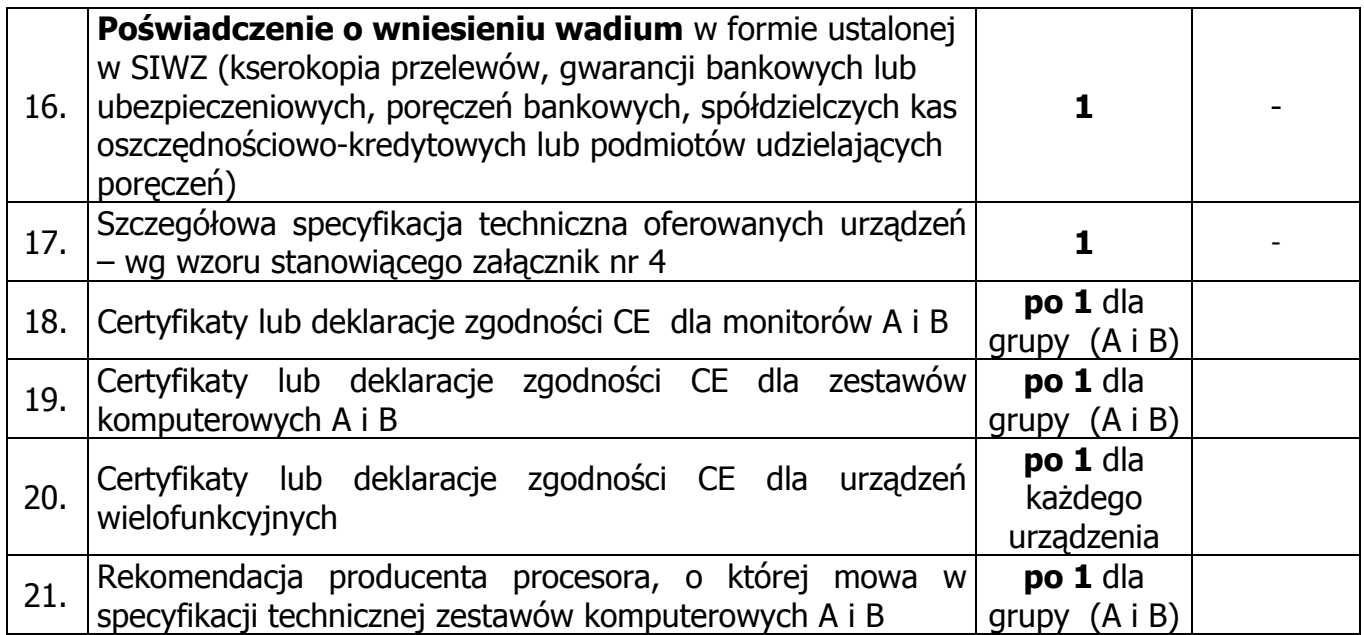

- 3. Dokumenty mogą być przedstawione w formie oryginału lub kopii opatrzonej klauzulą "Za zgodność z oryginałem" i poświadczonej przez upełnomocnionego przedstawiciela Wykonawcy.
- 4. W stosunku do dokumentów potwierdzających spełnianie warunków udziału w postępowaniu o udzielenie zamówienia publicznego zastosowanie mają przepisy Rozporządzenia Prezesa Rady Ministrów z dnia 19 maja 2006. (Dz. U. z 24 maja 2006r. Nr 87 poz.605).
- 5. Zamawiający nie dopuszcza elektronicznej formy dokumentów i oświadczeń.
- 6. Dokumenty nie wymagane przez Zamawiającego a załączone do oferty nie będą brane pod uwagę podczas oceny ofert. Zamawiający prosi o ich nie załączanie.
- 7. Oferta powinna być złożona w jednym egzemplarzu.
- 8. Oferta oraz pozostałe dokumenty, dla których Zamawiający określił wzory w formie załączników do niniejszej SIWZ powinny by sporządzone zgodnie z tymi wzorami co do treści i opisu kolumn.
- 9. Oferta powinna być przygotowana zgodnie z wymogami niniejszej SIWZ. Treść oferty musi odpowiadać treści SIWZ.
- 10. Wykonawcy ponoszą wszelkie koszty związane z udziałem w postępowaniu, przygotowaniem i złożeniem oferty, z zastrzeżeniem Art. 93 ust. 4 ustawy.
- 11. Oferta wraz z załącznikami powinna być napisana w języku polskim, na maszynie do pisania, komputerze lub inną trwałą i czytelną techniką, opieczętowana pieczątką firmową oraz podpisana przez osobę upoważnioną do reprezentowania

Wykonawcy. Pełnomocnictwo do reprezentowania Wykonawcy powinno być dołączone do oferty, o ile prawo do jej podpisania nie wynika z dokumentów załączonych do oferty. Zamawiający nie wyraża zgody na złożenie oferty w postaci elektronicznej, opatrzonej bezpiecznym podpisem elektronicznym weryfikowanym przy pomocy ważnego kwalifikowanego certyfikatu.

Dokumenty i oświadczenia w językach obcych należy dostarczyć wraz z tłumaczeniem na język polski, poświadczonym przez Wykonawcę.

Wymóg ten nie dotyczy obowiązkowo dostarczanej (w momencie dostawy) dokumentacji technicznej, o której mowa w rozdziale II pkt 6f. Dokumentacja ta może być dostarczona w języku angielskim.

- 12. W celu wykluczenia przypadkowego zdekompletowania oferty zaleca się, aby wszystkie karty oferty wraz z załącznikami i dokumentami składającymi się na ofertę były spięte, strony ponumerowane kolejnymi liczbami całkowitymi a strony zawierające treść – parafowane przez osoby podpisujące ofertę.
- 13. Pożądane jest ułożenie dokumentów zgodnie z kolejnością podaną przez Wykonawcę w formularzu ofertowym.
- 14. Wszystkie miejsca, w których naniesiono poprawki muszą być parafowane własnoręcznie przez osobę podpisującą ofertę. Poprawki powinny być dokonane poprzez czytelne przekreślenie błędnego zapisu i wstawienie "nad" lub "obok" poprawnego.
- 15. Zgodnie z Art. 96 ust. 3 ustawy oferty składane w postępowaniu o zamówienie publiczne udostępnia się od chwili ich otwarcia.
- 16. Nie ujawnia się informacji stanowiących tajemnicę przedsiębiorstwa w rozumieniu przepisów o zwalczaniu nieuczciwej konkurencji, jeżeli Wykonawca, nie później niż w terminie składania ofert zastrzegł, że nie mogą one być udostępniane.

Przez tajemnicę przedsiębiorstwa w rozumieniu art. 11 ust. 4 ustawy z dnia 16 kwietnia 1993 r. o zwalczaniu nieuczciwej konkurencji (Dz. U. Nr 47 z dnia 8 czerwca 1993r. poz.211, z późn. zmianami) rozumie się nieujawnione do wiadomości publicznej informacje techniczne, technologiczne, organizacyjne przedsiębiorstwa lub inne informacje posiadające wartość gospodarczą, co do których przedsiębiorca podjął niezbędne działania w celu zachowania ich poufności oraz zastrzegł składając ofertę, iż nie mogą być one udostępnione innym uczestnikom postępowania.

**Stosowne zastrzeżenie Wykonawca powinien złożyć na formularzu ofertowym.** W przeciwnym razie cała oferta zostanie ujawniona. Zamawiający zaleca, aby informacje zastrzeżone jako tajemnica przedsiębiorstwa były przez Wykonawcę złożone w oddzielnej, wewnętrznej kopercie z oznakowaniem "tajemnica przedsiębiorstwa", lub spięte (zszyte) oddzielnie od pozostałych, jawnych elementów oferty i oznaczone "tajemnica przedsiębiorstwa".

Numeracja stron "części niejawnej" oferty powinna pozwalać na ich dołączenie do odpowiedniego miejsca "części jawnej" oferty.

## **Uwaga:**

**Wykonawca nie może zastrzec informacji o których mowa w art.86 ust. 4 ustawy oraz nie stanowiących tajemnicy przedsiębiorstwa.** 

# **IX. MIEJSCE ORAZ TERMIN SKŁADANIA I OTWARCIA OFERT**

- 1. Ofertę należy złożyć w dwóch zamkniętych kopertach w siedzibie Zamawiającego: Politechnika Gdańska, Wydział Inżynierii Lądowej i Środowiska, ul. G. Narutowicza 11/12, Gmach Główny PG skrzydło B, parter, pok. nr 011 **do dnia 21.11.2006r. do godz. 12 00.** Oferty można składać w dni od poniedziałku do piątku w godzinach  $8^{00} - 14^{00}$ .
- 2. Osobami uprawnionymi do odbioru ofert są Alina Kryczałło i Wioleta Bławat.
- 3. Jeżeli oferta wpłynie do Zamawiającego pocztą lub inną drogą (np. pocztą kurierską) o terminie jej złożenia decyduje termin dostarczenia oferty do Zamawiającego, a nie termin np. wysłania listem poleconym lub złożenia zlecenia dostarczenia oferty pocztą kurierską.
- 4. Kopertę zewnętrzną, nie oznakowaną nazwą Wykonawcy należy oznaczyć: Adresem Zamawiającego: Politechnika Gdańska, Wydział Inżynierii Lądowej i Środowiska, ul. G. Narutowicza 11/12, Gmach Główny PG skrzydło B, parter, pok. nr 011. Oraz nazwą:

"Oferta w postępowaniu na dostawę sprzętu komputerowego wraz z instalacją dla Wydziału Inżynierii Lądowej i Środowiska - ZP 18/WILiŚ/2006,CRZP ZP-210/002/D/06". Nie otwierać przed dniem **21.11.2006r., do godz. 12 15."**

- 5. Koperta wewnętrzna oprócz nazwy postępowania j.w. powinna zawierać nazwę i adres Wykonawcy, w celu jej odesłania w przypadku złożenia po terminie.
- 6. Wykonawca otrzyma pisemne potwierdzenie złożenia oferty wraz z numerem, jakim oznakowana zostanie oferta.
- 7. Wykonawca może, przed upływem terminu do składania ofert, zmienić lub wycofać ofertę.
- 8. Zmiany muszą być złożone wg takich samych zasad jak składana oferta t.j. w dwóch kopertach (zewnętrznej i wewnętrznej), odpowiednio oznakowanych, z dopiskiem "ZAMIANA".
- 9. Wycofanie oferty z postępowania następuje poprzez złożenie pisemnego powiadomienia (wg takich samych zasad jak wprowadzanie zmian) z napisem na zewnętrznej kopercie "WYCOFANIE". Do zawiadomienia o wycofaniu oferty musi być dołączony dokument uprawniający Wykonawcę do występowania w obrocie prawnym, a powiadomienie musi być podpisane przez upoważnionego przedstawiciela Wykonawcy.

10. Koperty zewnętrzne oznakowane w sposób opisany powyżej (tzn. "ZAMIANA", "WYCOFANIE") będą otwierane w pierwszej kolejności, po stwierdzeniu poprawności postępowania Wykonawców a wewnętrzne po stwierdzeniu zgodności ze złożonymi ofertami.

Koperty wewnętrzne ofert wycofywanych przez Wykonawców nie będą otwierane.

Koperty wewnętrzne oznakowane dopiskiem "ZAMIANA" zostaną otwarte przy otwieraniu oferty Wykonawcy, który wprowadził zmiany i po stwierdzeniu poprawności procedury dokonania zmian, zostaną dołączone do oferty.

- 11. Otwarcie ofert nastąpi dnia **21.11.2006r., o godz. 1215,** w siedzibie Zamawiającego: Politechnika Gdańska, Wydział Inżynierii Lądowej i Środowiska, ul. G. Narutowicza 11/12, Gmach Główny PG, skrzydło B, parter pok. 012 (wejście przez pok. 011).
- 12. Otwarcie ofert jest jawne. Bezpośrednio przed otwarciem ofert Zamawiający poda kwotę, jaką zamierza przeznaczyć na sfinansowanie zamówienia. Podczas otwarcia ofert Zamawiający odczyta nazwy i adresy Wykonawców, a także informacje dotyczące ceny, terminu wykonania zamówienia, okresu gwarancji i warunków płatności zawarte w ofertach.
- 13. Wykonawca nieobecny przy otwarciu ofert może zwrócić się z pisemnym wnioskiem do Zamawiającego o przesłanie mu wyżej wymienionych informacji.
- 14. W toku badania i oceny ofert Zamawiający może żądać od Wykonawców wyjaśnień dotyczących treści złożonych ofert.
- 15. Zamawiający poprawi w tekstach ofert oczywiste omyłki pisarskie oraz zgodnie z art. 88 ustawy omyłki rachunkowe w obliczeniu ceny, niezwłocznie zawiadamiając o tym wszystkich wykonawców, którzy złożyli oferty.
- 16. Zamawiający wykluczy Wykonawcę, jeżeli zaistnieją przesłanki określone w Art. 24 ust. 1 i 2 ustawy.
- 17. Zamawiający odrzuci ofertę Wykonawcy, jeżeli zaistnieją przesłanki określone w Art. 89 ust.1 ustawy.
- 18. Zamawiający unieważni postępowanie, jeżeli zaistnieją przesłanki określone w Art. 93 ust.1 ustawy.

# **X. OPIS SPOSOBU OBLICZENIA CENY**

- 1. Cenę oferty należy obliczyć uwzględniając **wszystkie elementy związane z prawidłową i terminową realizacją zamówienia**.
- 2. Ceną oferty jest cena określona na formularzu oferty, stanowiącym załącznik nr 1 do SIWZ.
- 3. Cena oferty musi być podana w złotych polskich.
- 4. Cenę oferty należy określić w wartości netto i brutto (z podatkiem od towarów i usług VAT), z dokładnością do dwóch miejsc po przecinku.
- 5. Cenę oferty należy obliczyć na podstawie formularza cenowego (Załącznik nr 7 do SIWZ) w następujący sposób:
	- − Liczbę zamawianych urządzeń (kol. 4) należy przemnożyć przez cenę jednostkową brutto (kol. 5) i tak wyliczoną wartość brutto wpisać do kol. 6.
	- − Wartości brutto z kolumny 6 należy zsumować w pionie otrzymując Ogółem wartość brutto.
- 6. Wartość z pozycji "Ogółem wartość brutto" z formularza cenowego należy przenieść do formularza ofertowego . Wartości na druku oferta nie mogą być rozbieżne z wartościami wynikającymi z formularza cenowego.
- 7. Cena oferty powinna zawierać wszystkie elementy cenotwórcze wynikające z zakresu i sposobu realizacii przedmiotu zamówienia.
- 8. Wszystkie inne koszty jakie poniesie Wykonawca przy realizacji zamówienia a nie uwzględnione w cenie oferty nie będą przez Zamawiającego dodatkowo rozliczane.
- 9. Cena oferty nie będzie podlegać żadnym negocjacjom.
- 10. Ceny określone w ofercie obowiązują przez cały okres związania ofertą i będą wiążące dla zawieranej umowy.

# **XI. OPIS KRYTERIÓW, KTÓRYMI ZAMAWIAJĄCY BĘDZIE SIĘ KIEROWAŁ PRZY WYBORZE OFERTY, WRAZ Z PODANIEM ZNACZENIA TYCH KRYTERIÓW I SPOSOBU OCENY OFERT**

1. Przy wyborze oferty Zamawiający będzie kierował się następującym kryterium oceny ofert:

# **Cena brutto oferty – 100%**

- 2. Za ofertę najkorzystniejszą uznana zostanie oferta z najniższą ceną.
- 3. Zamawiający udzieli zamówienia Wykonawcy, którego oferta odpowiada wszystkim wymaganiom przedstawionym w ustawie Prawo zamówień publicznych oraz SIWZ i zaoferuje najniższą cenę.
- 4. W przypadku gdy zostaną złożone dwie lub więcej ofert z taką samą ceną, Zamawiający wezwie Wykonawców, którzy złożyli te oferty, do złożenia w terminie określonym przez Zamawiającego ofert dodatkowych. Wykonawcy

składając oferty dodatkowe nie mogą zaoferować cen wyższych niż zaoferowane we wcześniej złożonych ofertach.

- 5. W przypadku złożenia oferty, której wybór prowadziłby do powstania obowiązku podatkowego Zamawiającego zgodnie z przepisami o podatku od towarów i usług w zakresie dotyczącym wewnątrzwspólnotowego nabycia towarów, Zamawiający w celu oceny takiej oferty doliczy do przedstawionej w niej ceny podatek od towarów i usług, który miałby obowiązek wpłacić zgodnie z obowiązującymi przepisami.
- 6. Niezwłocznie po wyborze najkorzystniejszej oferty Zamawiający zawiadomi Wykonawców, którzy złożyli oferty, o:
	- − Wyborze najkorzystniejszej oferty, podając nazwę (firmę) i adres Wykonawcy, którego ofertę wybrano, i uzasadnienie jej wyboru;
	- − Wykonawcach, których oferty zostały odrzucone, podając uzasadnienie faktyczne i prawne;
	- − Wykonawcach, którzy zostali wykluczeni z postępowania o udzielenie zamówienia, podając uzasadnienie faktyczne i prawne.
- 7. W zawiadomieniu o wyborze oferty wysłanym do Wykonawcy, którego oferta została wybrana Zamawiający określi miejsce i termin podpisania umowy.

# **XII. INFORMACJE O FORMALNOŚCIACH, JAKIE POWINNY ZOSTAĆ DOPEŁNIONE PO WYBORZE OFERTY W CELU ZAWARCIA UMOWY W SPRAWIE ZAMÓWIENIA PUBLICZNEGO**

# **1. Umowa w sprawie napraw gwarancyjnych**

Zgodnie z wymaganiami Zamawiającego określonymi w niniejszej SIWZ wymagany jest 24 godzinny czas na przystąpienie i usunięcie awarii sprzętu komputerowego na zasadach określonych w Warunkach Gwarancji dla Politechniki Gdańskiej w całym okresie udzielonej gwarancji (wzór warunków gwarancji określa załącznik nr 11).

Tak jak napisano w wymaganiach stawianych Wykonawcom, dla zapewnienia realnego spełnienia tego wymogu i tym samym zagwarantowania sprawnego realizowania usług gwarancyjnych dla takiej instytucji jaką jest uczelnia wymagane jest od Wykonawcy posiadanie własnego punktu serwisowego, a w przypadku braku własnego, umowa o współpracy z innym serwisem.

**Umowa ta powinna precyzować sposób współpracy i wykonywania usług serwisowych zgodny z Warunkami Gwarancji i powinna zostać zawarta na okres nie krótszy niż oferowany okres gwarancji z możliwością jej przedłużenia o okresy wynikające z wykonanych napraw gwarancyjnych.** 

Wykonawca, który zobowiązał się do podpisania umowy serwisowej w przypadku wybrania jego oferty (wzór zobowiązania określa załącznik nr 9 do SIWZ), powinien dostarczyć ją do siedziby Zamawiającego Gmach Główny Politechniki Gdańskiej skrzydło B, pok. 011 najpóźniej na jeden dzień przed terminem wyznaczonym na podpisanie Umowy Dostawy ZP 18/WILiŚ/2006, CRZP 210/002/D/2006.

# Umowa z innym serwisem będzie załącznikiem do Umowy Dostawy ZP 18/WILiŚ/2006, CRZP 210/002/D/2006. **Jej brak uniemożliwi podpisanie Umowy Dostawy**.

# **2. Umowa regulująca współpracę Wykonawców występujących wspólnie.**

Wykonawcy występujący wspólnie w przypadku wybrania ich oferty na jeden dzień przed terminem wyznaczonym na podpisanie Umowy Dostawy ZP 18/WILiŚ/2006, CRZP 210/002/D/2006 składają wiążącą Wykonawców w ramach realizacji przedmiotu zamówienia określonego w niniejszej SIWZ Umowę podmiotów występujących wspólnie określającą:

- a) Wykonawców,
- b) zakres prac przewidzianych do realizacji przez każdego z Wykonawców,
- c) zasady współdziałania przy realizacji przedmiotu zamówienia,

d) czas trwania umowy (musi obejmować okres realizacji przedmiotu zamówienia oraz okres udzielonej gwarancji),

e) solidarną odpowiedzialność za niewykonanie lub nienależyte wykonanie zamówienia.

Umowa podmiotów występujących wspólnie będzie załącznikiem do Umowy Dostawy ZP 18/WILiŚ/2006, CRZP 210/002/D/2006 na realizację przedmiotu zamówienia.

# **Jej brak uniemożliwi podpisanie Umowy Dostawy**.

# **3. Podpisanie umowy**

W celu podpisania umowy Wykonawca zobowiązany jest stawić się w siedzibie Zamawiającego, w terminie i miejscu przez niego wskazanym.

Umowę dostawy oraz warunki gwarancji podpisują upoważnieni przedstawiciele Wykonawców lub pełnomocnik jeżeli jego pełnomocnictwo obejmuje zakres tych czynności, a termin jego ważności obejmuje termin realizacji umowy lub warunków Gwarancji.

## **XIII. ISTOTNE DLA STRON POSTANOWIENIA, KTÓRE ZOSTANĄ WPROWADZONE DO TREŚCI ZAWIERANEJ UMOWY W SPRAWIE ZAMÓWIENIA PUBLICZNEGO, OGÓLNE WARUNKI UMOWY ALBO WZÓR UMOWY**

- 1. Zamawiający wymagać będzie od wybranego Wykonawcy podpisania umowy o treści wynikającej z załącznika nr 8 do SIWZ oraz wybranej oferty. Treść umowy nie będzie podlegać negocjacjom.
- 2. Wzór Umowy Dostawy do zaakceptowania przez Wykonawcę stanowi załącznik nr 8 do SIWZ. Akceptacja treści umowy odbywa się przez złożenie podpisu przez upoważnionego przedstawiciela Wykonawcy, na ostatniej stronie załączonego wzoru umowy, pod napisem "Akceptuję wzór umowy". Zaakceptowany wzór umowy powinien być załączony do oferty.
- 3. Wykonawca składając ofertę zobowiązuje się (w przypadku wyboru jego oferty) do podpisania umowy zgodnej z zaakceptowanym wzorem załączonym do oferty, w terminie określonym przez Zamawiającego.
- 4. Każda ze stron wyznaczy w umowie osoby, które będą upoważnione do reprezentowania strony w sprawach związanych z wykonaniem umowy.
- 5. Odbioru przedmiotu umowy dokona upoważniony przez Zamawiającego (w umowie) pracownik Wydziału Inżynierii Lądowej i Środowiska, spisując wraz z przedstawicielem Wykonawcy protokół zdawczo-odbiorczy będący podstawą do wystawienia przez Wykonawcę faktury VAT. Wzór protokołu zdawczo-odbiorczego stanowi załącznik do wzoru umowy załączonego do SIWZ.
- 6. Zapłata faktury nastąpi przelewem w ciągu 14 dni od daty otrzymania faktury przez Zamawiającego.

# **XIV. ROZLICZENIA POMIĘDZY WYKONAWCĄ A ZAMAWIAJĄCYM**

Wszystkie rozliczenia finansowe pomiędzy Wykonawcą zamówienia a Zamawiającym dokonywane będą w złotych polskich.

# **XV. WYMAGANIA DOTYCZĄCE WADIUM**

## **1. Obowiązek wniesienia wadium.**

Składając ofertę każdy Wykonawca jest zobowiązany wnieść wadium **w wysokości 1 000,00 zł (słownie złotych: jeden tysiąc)**

Wadium należy złożyć przed terminem wyznaczonym na składanie ofert.

Wykonawca, który nie wniósł wadium w wymaganym terminie i dozwolonej formie zostaje wykluczony z postępowania , a Jego oferta zostaje odrzucona (art. 24 ust. 2 pkt. 4 i art. 89 ust. 1 pkt. 5 Ustawy).

# **2. Formy wniesienia wadium**

Zgodnie z art. 45 ust. 6 Ustawy, wadium może być wniesione w następujących formach:

- pieniądzu,
- poręczeniach bankowych lub poręczeniach spółdzielczej kasy oszczędnościowo-kredytowej, z tym że poręczenie kasy jest zawsze poręczeniem pieniężnym,
- gwarancjach bankowych,
- gwarancjach ubezpieczeniowych,
- poręczeniach udzielanych przez podmioty, o których mowa w art. 6 b ust. 5 pkt. 2 ustawy z dnia 9 listopada 2000 r. o utworzeniu Polskiej Agencji Rozwoju Przedsiębiorczości (Dz.U. Nr 109, poz. 1158 z późniejszymi zmianami).

# **3. Sposób wniesienia wadium w pieniądzu**

Wadium wnoszone w pieniądzu **należy wpłacić przelewem** na konto:

Bank Zachodni WBK S.A. I Oddział Gdańsk

41 1090 1098 0000 0000 0901 5569

z dopiskiem: **"Wadium do przetargu ZP/210/002/D/06"** 

# **Kopię dokumentu potwierdzającego wniesienie wadium w pieniądzu należy dołączyć do oferty.**

Wadium wniesione w pieniądzu Zamawiający przechowuje na rachunku bankowym.

**Uwaga**: w przypadku wnoszenia wadium w pieniądzu przelewem, gdy do upływu terminu wnoszenia wadium nastąpi jedynie obciążenie rachunku bankowego Wykonawcy, a bank nie dokona przelewu środków na rachunek Zamawiającego, przyjmuje się, że wadium nie zostało wniesione w terminie.

# **4. Sposób wnoszenia wadium w pozostałych formach.**

**Oryginały gwarancji bankowych lub ubezpieczeniowych, poręczeń bankowych lub poręczeń spółdzielczych kas oszczędnościowokredytowych oraz podmiotów udzielających poręczeń należy złożyć w kasie Kwestury Politechniki Gdańskiej osobiście** (Gmach B, wysoki parter) **lub przesłać pocztą** (Kwestura Politechniki Gdańskiej, ul. Narutowicza 11/12, 80- 952 Gdańsk z dopiskiem "Wadium do ZP/210/002/D/06") – jako jednostce upoważnionej przez Zamawiającego.

# **Kopie tych dokumentów należy załączyć do oferty.**

W treści dokumentów gwarantujących zobowiązania wadialne należy napisać:

"Wadium do przetargu na dostawę sprzętu komputerowego wraz z instalacją –ZP 210/002/D/06"

**Uwaga**: w przypadku przesyłania oryginałów gwarancji lub poręczeń pocztą, nie wpłynięcie ich do Politechniki Gdańskiej do daty i godziny wyznaczonej na otwarcie ofert uznane zostanie jako nie wniesienie wadium w wyznaczonym terminie.

W przypadku wniesienia wadium w formie gwarancji bankowej lub ubezpieczeniowej, gwarancja ta musi być bezwarunkowa i nieodwołalna, płatna na każde wezwanie Zamawiającego oraz obejmować odpowiedzialność za wszystkie przypadki powodujące utratę wadium przez Wykonawcę. W przypadku poręczeń, muszą one gwarantować płatność na każde wezwanie Zamawiającego oraz obejmować odpowiedzialność za wszystkie przypadki powodujące utratę wadium przez Wykonawcę.

Gwarancje i poręczenia muszą obejmować cały okres związania ofertą określony w SIWZ. W przypadku gdy w dokumentach gwarantujących zobowiązania wadialne nie będą spełnione wskazane powyżej wymogi, Zamawiający uzna to za nie wniesienie wadium i wykluczy Wykonawcę z postępowania, a ofertę odrzuci.

# **5. Zwrot lub utrata wadium**

 Zamawiający dokonuje niezwłocznie zwrotu wniesionego wadium, gdy zaistnieje jedna z następujących okoliczności (art. 46 ust. 1 Ustawy):

- a) upływa termin związania ofertą,
- b) zawarto umowę i wniesiono zabezpieczenie należytego wykonania umowy,
- c) Zamawiający unieważnia postępowanie, a protesty zostały ostatecznie rozstrzygnięte lub upłynął termin do ich wnoszenia.

Zamawiający zobowiązany jest niezwłocznie zwrócić wadium na pisemny wniosek Wykonawcy:

- a) który został wykluczony z postępowania,
- b) który wycofał ofertę przed upływem terminu do składania ofert,
- c) którego oferta została odrzucona.

W ofercie należy podać numer konta, na jakie Zamawiający dokonuje zwrotu wadium wniesionego w pieniądzu.

Wadium wraz z odsetkami nie podlega zwrotowi, jeżeli Wykonawca, którego oferta została wybrana (art. 46 ust. 5 Ustawy):

- a) odmówi podpisania umowy na warunkach określonych w ofercie,
- b) nie wniósł zabezpieczenia należytego wykonania umowy,
- c) jeśli zawarcie umowy stało się niemożliwe z przyczyn leżących po stronie Wykonawcy.

Wadium wniesione w pieniądzu Zamawiający zwraca wraz z odsetkami wynikającymi z umowy rachunku bankowego, na którym było ono przechowywane, pomniejszone o koszty prowadzenia rachunku oraz prowizji bankowej za przelew pieniędzy na rachunek Wykonawcy.

Okres ważności wadium wniesionego przez Wykonawców w innych formach niż w pieniądzu, wskutek wniesienia protestu lub przedłużenia terminu związania ofertą może nie pokrywać się (będzie krótszy) z nowym terminem, przedłużonym z mocy Ustawy – Prawo zamówień publicznych. Zamawiający wezwie Wykonawców do przedłużenia ważności wadium lub wniesienia nowego na wydłużony okres.

# **XVI. POUCZENIE O ŚRODKACH OCHRONY PRAWNEJ PRZYSŁUGUJĄCYCH WYKONAWCY W TOKU POSTĘPOWANIA O UDZIELENIE ZAMÓWIENIA PUBLICZNEGO.**

1. Wykonawcom ubiegającym się o zamówienie publiczne przysługują środki ochrony prawnej określone w Dziale VI ustawy Prawo zamówień publicznych, jeżeli ich interes prawny w uzyskaniu zamówienia doznał lub może doznać uszczerbku w wyniku naruszenia przez Zamawiającego przepisów ustawy Prawo zamówień publicznych.

# **XVII. POSTANOWIENIA KOŃCOWE**

# **Zasady udostępniania dokumentów**

- 1. Uczestnicy postępowania mają prawo wglądu do treści protokołu w trakcie prowadzonego postępowania, ofert (z wyjątkiem informacji stanowiących tajemnicę przedsiębiorstwa w rozumieniu przepisów o zwalczaniu nieuczciwej konkurencji, zastrzeżonych przez uczestników postępowania) po ich otwarciu oraz dokumentów stanowiących załączniki do protokołu po wyborze najkorzystniejszej oferty lub unieważnieniu postępowania.
- 2. Udostępnienie dokumentów zainteresowanym Wykonawcom odbywać się będzie wg poniższych zasad:
- − Zamawiający udostępnia wskazane dokumenty po złożeniu pisemnie lub faksem wniosku przez Wykonawcę.
- − Zamawiający wyznacza termin i miejsce udostępnienia dokumentów.
- − Zamawiający wyznaczy członków komisji, w których obecności udostępnione zostaną dokumenty.
- − Udostępnienie może mieć miejsce wyłącznie w siedzibie Zamawiającego oraz w czasie godzin jego urzędowania, tj. od poniedziałku do piątku w godzinach od  $7^{30}$ do  $15^{30}$ .

# **XVIII. ZAŁĄCZNIKI DO SIWZ**

**Załącznik nr 1** - Formularz ofertowy.

**Załącznik nr 2** - Oświadczenie o spełnieniu warunków określonych w art. 22 ust.1 ustawy Prawo zamówień publicznych.

- **Załącznik nr 3**  Raport z testów wydajności
- **Załącznik nr 4** Specyfikacja techniczna oferowanych urządzeń
- **Załącznik nr 5**  Wykaz dostaw sprzętu komputerowego
- **Załącznik nr 6** Oświadczenie finansowe
- **Załącznik nr 7** Formularz cenowy
- **Załącznik nr 8** Wzór umowy dostawy.
- **Załącznik nr 9** Wykaz punktów serwisowych
- **Załącznik nr 10** Wykaz osób, które będą uczestniczyć w wykonywaniu zamówienia
- **Załącznik nr 11** Warunki gwarancji

# **Załącznik nr 1 do SIWZ**

(pieczątka Wykonawcy)

........................................ ................................, dnia .......... ............. 2006r.

Nr postępowania: **ZP 18/WILiŚ/2006, CRZP ZP-210/002/D/06** 

# **OFERTA**

# **Politechnika Gdańska Wydział Inżynierii Lądowej i Środowiska ul. Gabriela Narutowicza 11/12 80-952 Gdańsk**

W odpowiedzi na ogłoszenie o postępowaniu o zamówienie publiczne prowadzonym w trybie przetargu nieograniczonego na:

# **dostawę sprzętu komputerowego wraz z instalacją dla Wydziału Inżynierii Lądowej i Środowiska**

my niżej podpisani:

imię .............................. nazwisko ...................................

stanowisko służbowe: ................................

telefon: ........................ faks: ............................

imię .......................... nazwisko .........................

stanowisko służbowe: ................................

telefon: ........................ faks: ............................

(upoważnienie do podpisania oferty wynika z dokumentów załączonych do oferty)

występujący w imieniu i na rzecz:

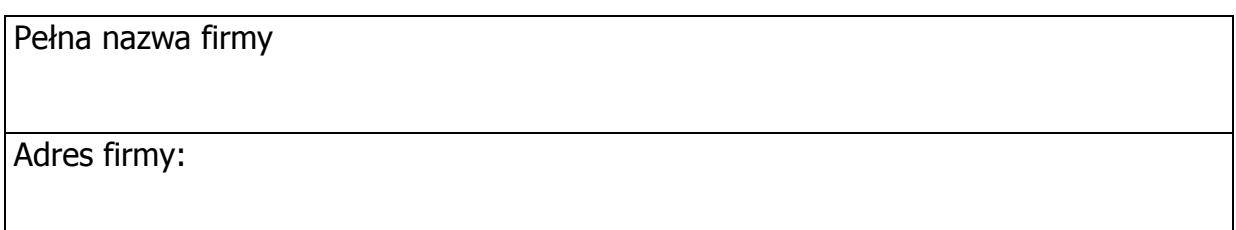

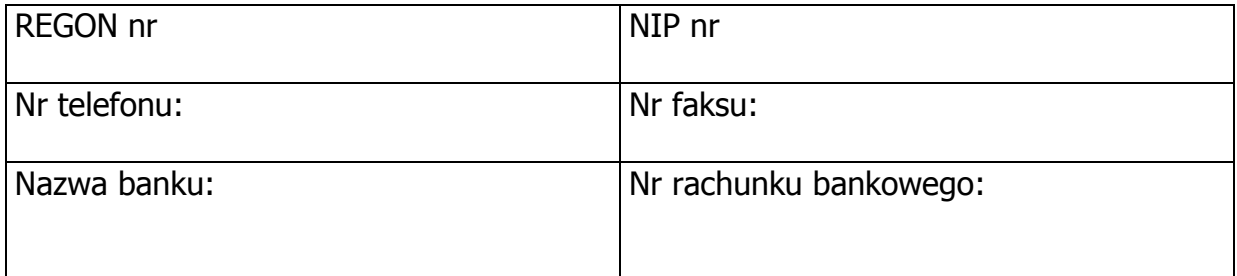

1. **Oferujemy** zrealizowanie powyższego przedmiotu zamówienia, zgodnie z zapisami SIWZ za:

cenę brutto: ........................ zł

(słownie złotych: ................................................................................................)

w tym kwota podatku VAT wynosi: ........................ zł, zgodnie z formularzem cenowym stanowiącym integralną część oferty.

Oświadczamy, że oferowany przedmiot zamówienia jest fabrycznie nowy, nie jest przedmiotem praw osób trzecich, został wyprodukowany w 2006 roku i spełnia wszystkie wymagania Zamawiającego określone w SIWZ.

Oświadczamy, że w cenie oferty uwzględniliśmy wszystkie elementy cenotwórcze wynikające z zakresu i sposobu realizacji przedmiotu zamówienia.

Wszystkie inne koszty jakie poniesiemy przy realizacji zamówienia a nie uwzględnione w cenie oferty nie beda obciążały Zamawiającego.

- **2. Oświadczamy**, że wykonamy zamówienie w terminie **21 dni od daty podpisania umowy.**
- 3. **Oświadczamy**, że udzielamy:

…….. m-cy gwarancji na oferowane zestawy komputerowe i monitory.

........ m-cy gwarancji na oferowane urządzenia wielofunkcyjne laserowe.

Karty gwarancyjne i Warunki Gwarancji wg zaakceptowanego wzoru stanowiącego załącznik do oferty, zostaną dostarczone Zamawiającemu w momencie dostawy.

- 4. **Oświadczamy**, że zapoznaliśmy się ze SIWZ, akceptujemy jej zapisy, nie wnosimy zastrzeżeń do jej treści i uznajemy się za związanych określonymi w niej postanowieniami i zasadami postępowania.
- 5. **Oświadczamy**, że zapoznaliśmy się z treścią umowy, której wzór stanowił załącznik nr 8 do SIWZ. Zobowiązujemy się w przypadku wyboru naszej Oferty do zawarcia umowy na określonych w niej warunkach, w miejscu i terminie wyznaczonym przez Zamawiającego, co potwierdzamy przez załączenie do oferty zaakceptowanego przez nas wzoru Umowy Dostawy zgodnie z wymaganiami Zamawiającego określonymi w SIWZ.
- 6. **Uważamy się** za związanych niniejszą ofertą na czas wskazany w SIWZ, czyli przez okres 60 dni od upływu terminu składania ofert.
- 7. **Oświadczamy**, że zamówienie zrealizujemy sami, bez udziału podwykonawców z wyłączeniem transportu\* i usług serwisowych\*. \* niepotrzebne skreśli<sup>ć</sup>

# 8. **Oświadczamy**, iż:

oferta oraz wszelkie oświadczenia i zaświadczenia złożone przez nas w trakcie niniejszego postępowania są jawne i nie zawierają informacji stanowiących tajemnicy przedsiębiorstwa w rozumieniu przepisów o zwalczaniu nieuczciwej konkurencji**\***

oferta złożona do postępowania zawiera informacje stanowiące tajemnicę naszej firmy w rozumieniu przepisów o zwalczaniu nieuczciwej konkurencji, które w postaci dokumentów złożono w następujący sposób........................................................., wynikający z zalecenia Zamawiającego opisanego w rozdz.VIII pkt 16 SIWZ. Nie mogą być one udostępniane. **\***

\* niepotrzebne skreśli<sup>ć</sup>

- 9. **Akceptujemy** następujące warunki płatności: przelewem w ciągu 14 dni od daty otrzymania faktury przez Zamawiającego.
- 10. Oświadczamy, że wadium o wartości **1000,00 zł** wnieśliśmy w dniu ………………… w formie ……………………………………………………..………… . Kopia dokumentu potwierdzającego wniesienie wadium stanowi załącznik do oferty.
- 11. Ofertę niniejszą składamy na \_\_\_\_\_\_\_\_\_ kolejno ponumerowanych stronach.
- 12. **Załącznikami** do niniejszej Oferty, stanowiącymi jej integralną część są:
- Oświadczenie o spełnieniu warunków udziału w postępowaniu ....... egzemplarz(e)(y).
- Aktualny odpis z właściwego rejestru\* aktualne zaświadczenie o wpisie do ewidencji działalności gospodarczej- ....... egzemplarz(e)(y).
- Aktualne zaświadczenie właściwego naczelnika Urzędu Skarbowego ....... egzemplarz(e)(y).
- Aktualne zaświadczenie z właściwego Zakładu Ubezpieczeń Społecznych lub Kasy Rolniczego Ubezpieczenia Społecznego - ....... egzemplarz(e)(y).
- Aktualna informacja z Krajowego Rejestru Karnego w zakresie określonym w art. 24 ust. 1 pkt.  $4 - 8$  Ustawy - ....... egzemplarz $(e)(y)$ .
- Aktualna informacja z Krajowego Rejestru Karnego w zakresie określonym w art. 24. ust. 1 pkt. 9 Ustawy - ....... egzemplarz(e)(y).
- Pełnomocnictwo dla osoby reprezentującej w niniejszym postępowaniu Wykonawcę\* kilku Wykonawców\* składających ofertę wspólną - ....... egzemplarz(e)(y).
- Formularz cenowy ....... egzemplarz $(e)(y)$ .
- Wykaz punktów serwisowych ....... egzemplarz $(e)(y)$ .
- Wykaz dostaw sprzętu komputerowego- ....... egzemplarz(e)(y).
- Wykaz osób, które będą uczestniczyć w wykonywaniu ....... egzemplarz(e)(y).
- Oświadczenie finansowe ....... egzemplarz(e)(y).
- Raporty z testów wydajności zestawów komputerowych ....... egzemplarz(e)(y).
- Zaakceptowany wzór umowy dostawy- ....... egzemplarz(e)(y).
- $\blacksquare$  Zaakceptowany wzór Warunków Gwarancji ....... egzemplarz $(e)(y)$ .
- Poświadczenie o wniesieniu wadium w formie ustalonej w SIWZ ....... egzemplarz(e)(y).
- Szczegółowa specyfikacja techniczna oferowanych urządzeń ....... egzemplarz(e)(y).
- Certyfikaty lub deklaracje zgodności CE dla monitorów A i B $*$  ....... egzemplarz(e)(y).
- **Certyfikaty lub deklaracje zgodności CE dla zestawów komputerowych A i B** $*$  **.......** egzemplarz(e)(y).
- Certyfikaty lub deklaracje zgodności CE dla urządzeń wielofunkcyjnych\* ....... egzemplarz(e)(y).
- Rekomendacja producenta procesora, o której mowa w specyfikacji technicznej zestawów komputerowych A i B- ....... egzemplarz(e)(y).

# **\* niepotrzebne skreślić**

 <sup>(</sup>podpis i pieczątka osoby upoważnionej do podpisania oferty)

(pieczątka Wykonawcy)

...................................... ................................, dnia .......... ............. 2006r.

## Nr postępowania: **ZP 18/WILiŚ/2006, CRZP ZP-210/002/D/06**

# **OŚWIADCZENIE**

# **o spełnianiu warunków udziału w postępowaniu (art. 22 ust. 1 ustawy pzp)**

Składając ofertę w postępowaniu o zamówienie publiczne prowadzonym w trybie przetargu nieograniczonego na dostawę sprzętu komputerowego wraz z instalacją dla Wydziału Inżynierii Lądowej i Środowiska

# **oświadczamy, że:**

- 1) posiadamy uprawnienia niezbędne do wykonywania działalności lub czynności określonych w Specyfikacji Istotnych Warunków Zamówienia;
- 2) posiadamy niezbędną wiedzę i doświadczenie oraz dysponujemy potencjałem technicznym i osobami zdolnymi do wykonania zamówienia;
- 3) znajdujemy się w sytuacji ekonomicznej i finansowej zapewniającej wykonanie zamówienia;
- 4) nie podlegamy wykluczeniu z postępowania o udzielenie zamówienia na podstawie art. 24.

--------------------------------------------------------------

(podpis i pieczątka osoby upoważnionej do podpisania oferty)

# **Załącznik nr 3 do SIWZ**

(pieczątka Wykonawcy)

...................................... ................................, dnia .......... ............. 2006r.

# Nr postępowania: **ZP 18/WILiŚ/2006, CRZP ZP-210/002/D/06**

# **PROTOKÓŁ Z BADANIA WYDAJNOŚCI ZESTAWU KOMPUTEROWEGO ………**

do postępowania o zamówienie publiczne prowadzonego w trybie przetargu nieograniczonego na dostawę sprzętu komputerowego wraz z instalacją dla Wydziału Inżynierii Lądowej i Środowiska

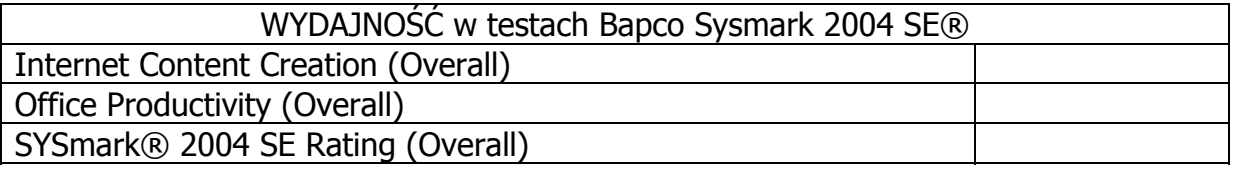

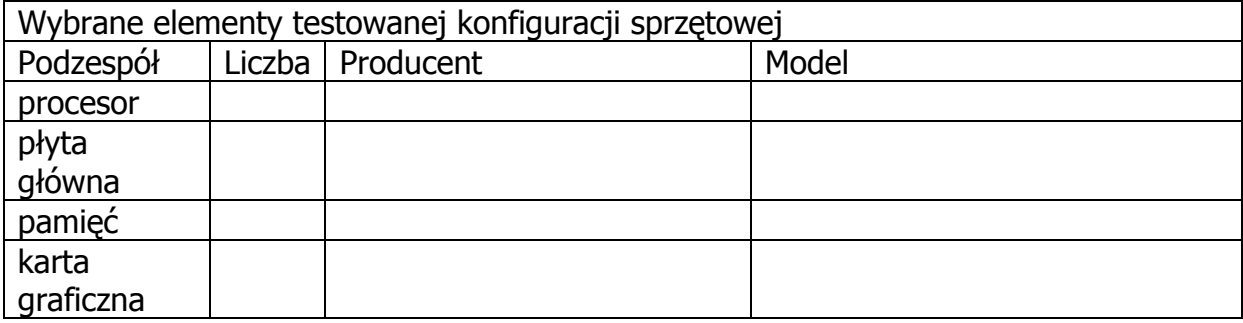

-------------------------------------------------------------- (podpis i pieczątka osoby upoważnionej do podpisania oferty)

# **Załącznik nr 4 do SIWZ**

(pieczątka Wykonawcy)

...................................... ................................, dnia .......... ............. 2006r.

# Nr postępowania: **ZP 18/WILiŚ/2006, CRZP ZP-210/002/D/06**

# **SPECYFIKACJA TECHNICZNA OFEROWANYCH URZĄDZEŃ**

do postępowania o zamówienie publiczne prowadzonego w trybie przetargu nieograniczonego na dostawę sprzętu komputerowego wraz z instalacją dla Wydziału Inżynierii Lądowej i Środowiska

Specyfikacja techniczna oferowanych **zestawów komputerowych A:** 

**Producent……………….. Model………………..** 

Liczba: 15 sztuk

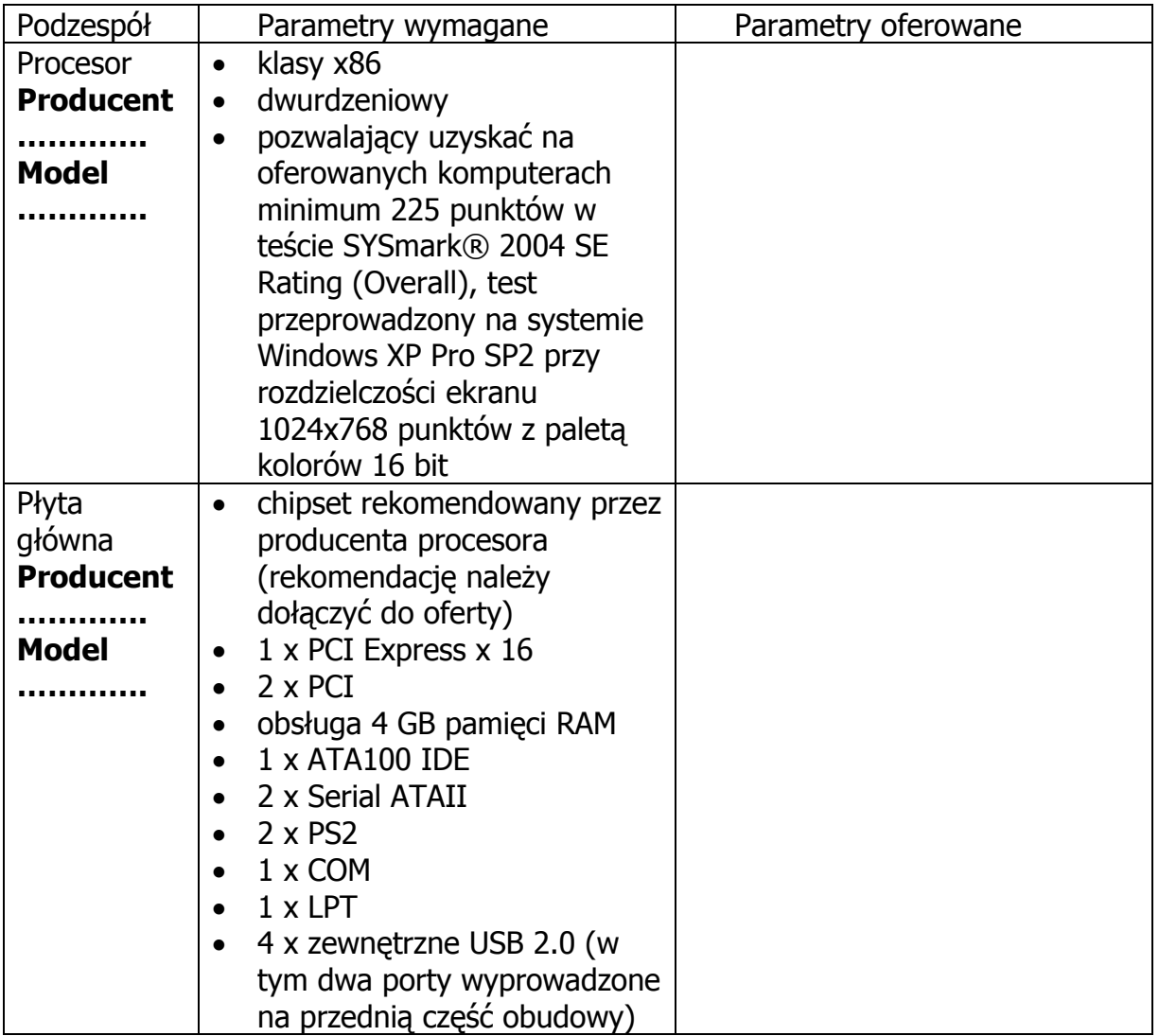

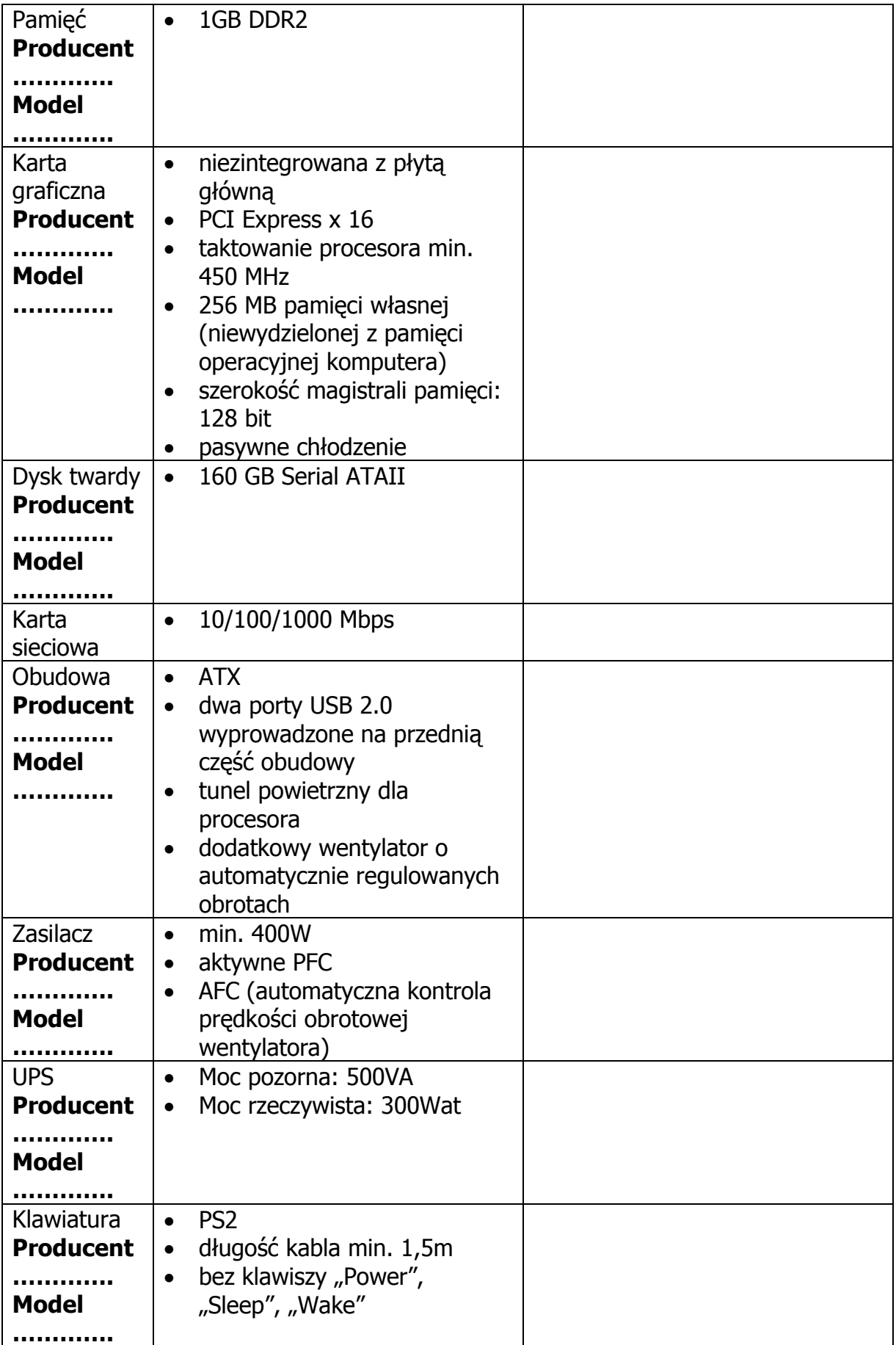

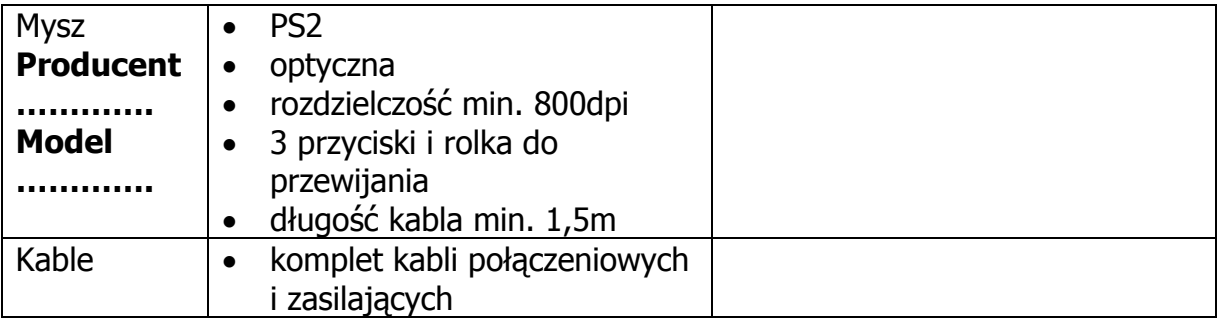

## Specyfikacja techniczna **zestawów komputerowych B Producent……………….. Model………………..**

Liczba: 1 sztuka

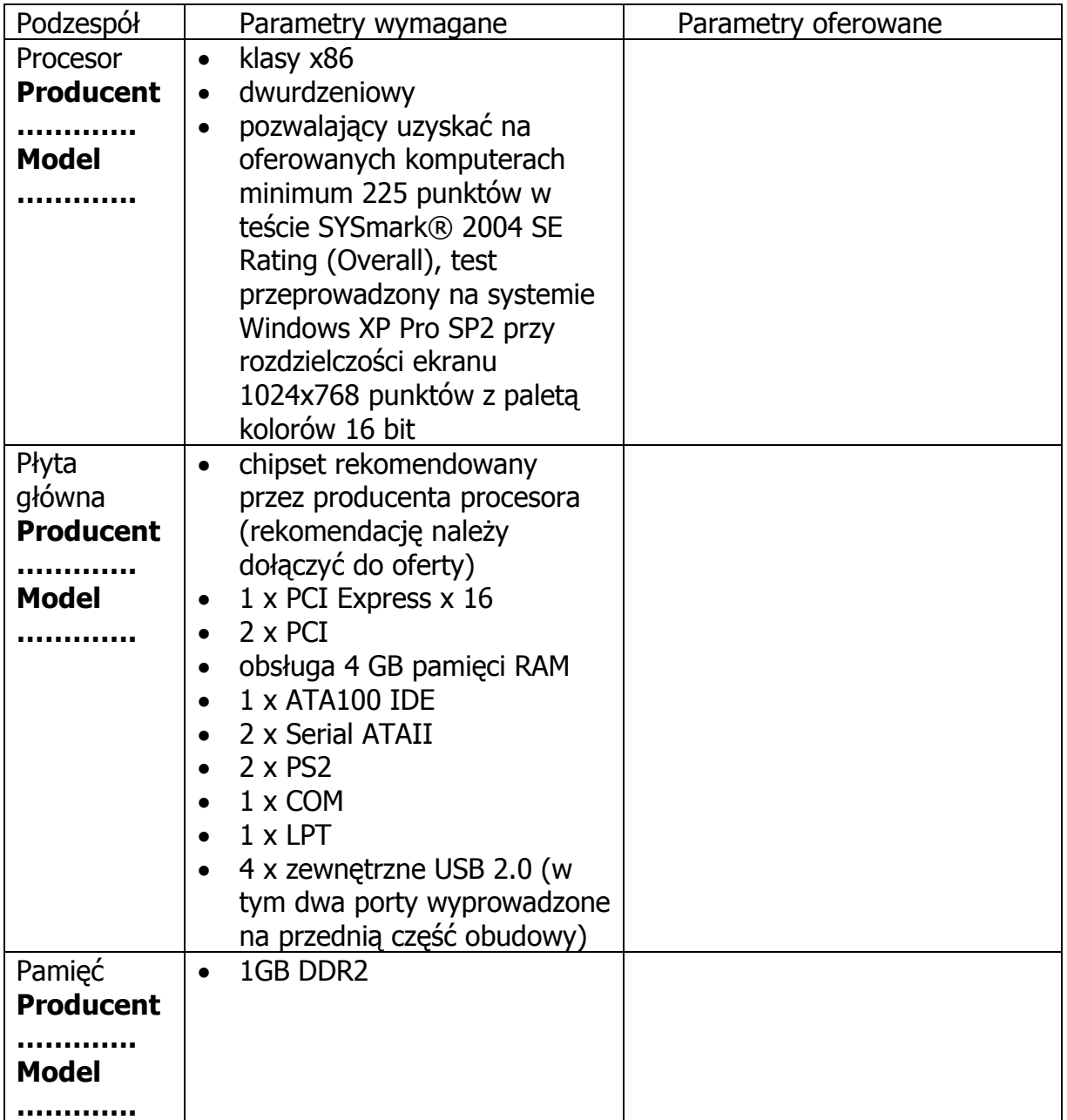

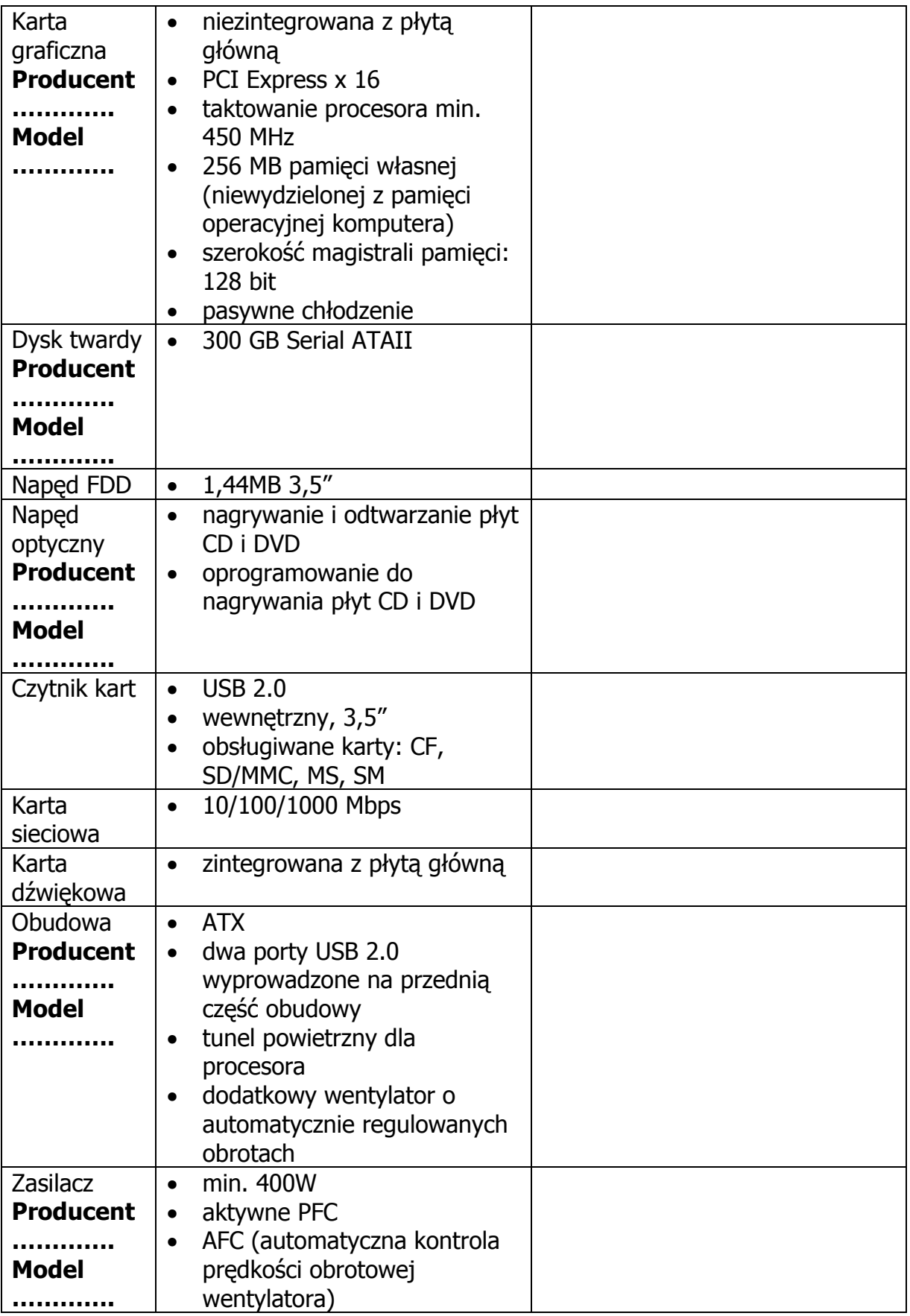

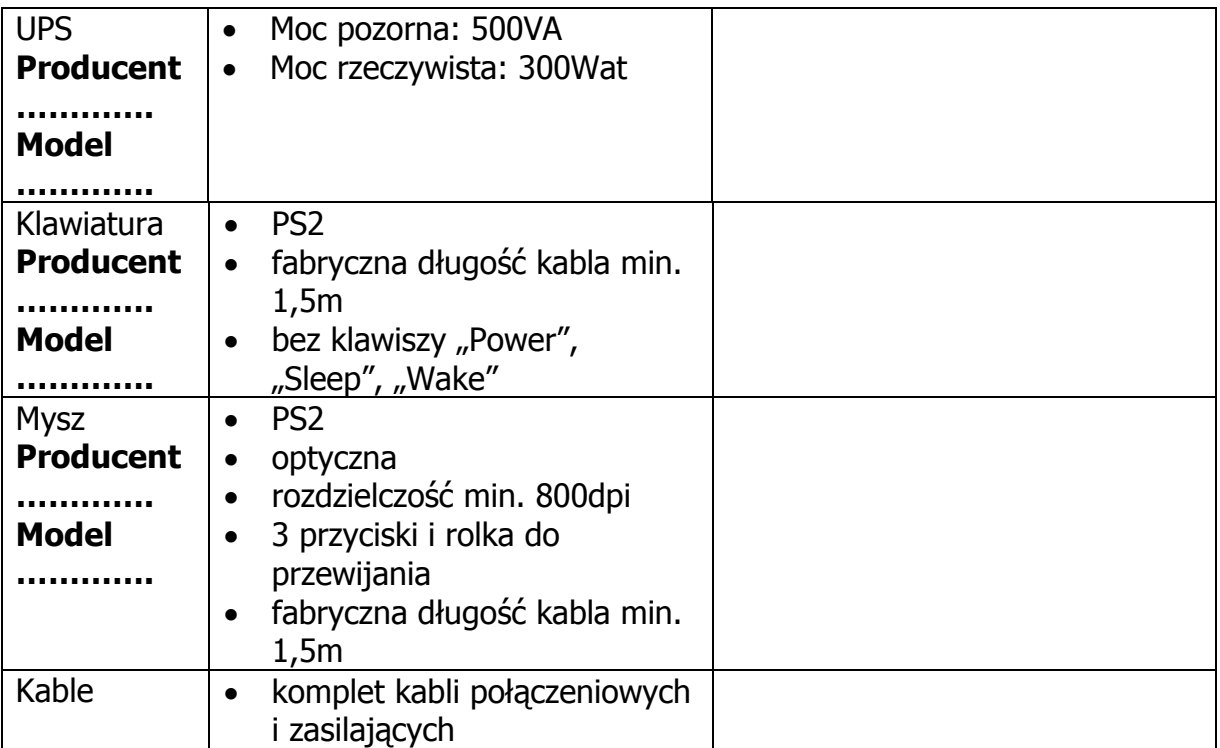

# Specyfikacja techniczna **monitorów A**

# **Producent……………….. Model………………..**  Liczba: 15 sztuk

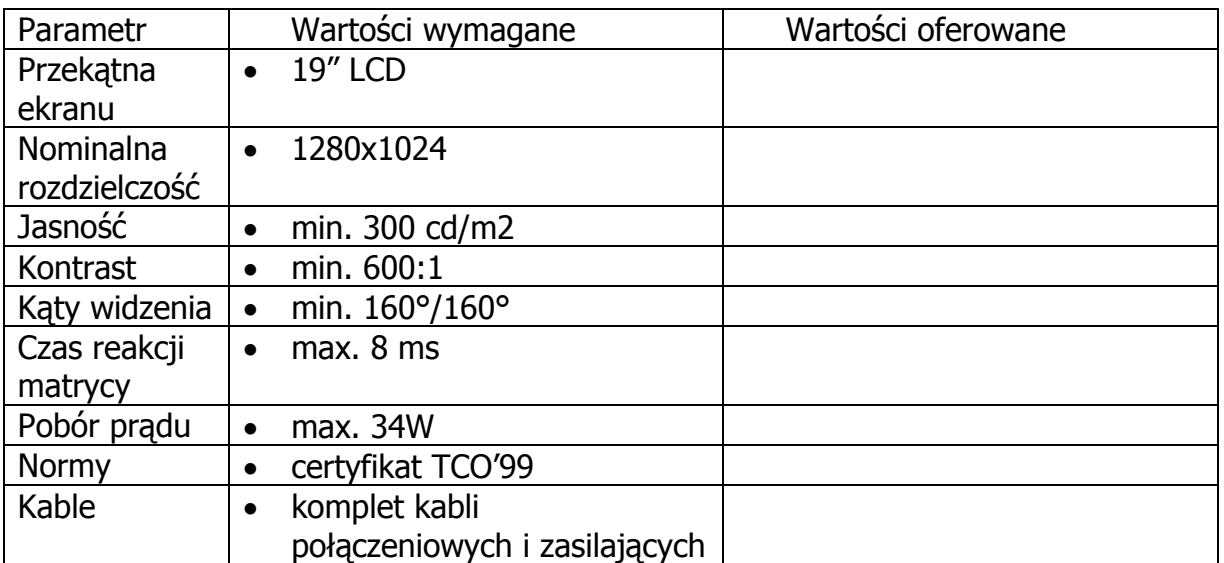

# Specyfikacja techniczna **monitorów B Producent……………….. Model………………..**  Liczba: 1 sztuka

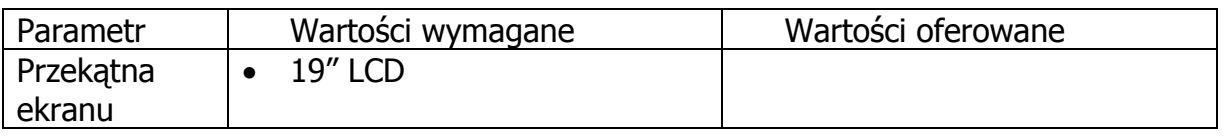

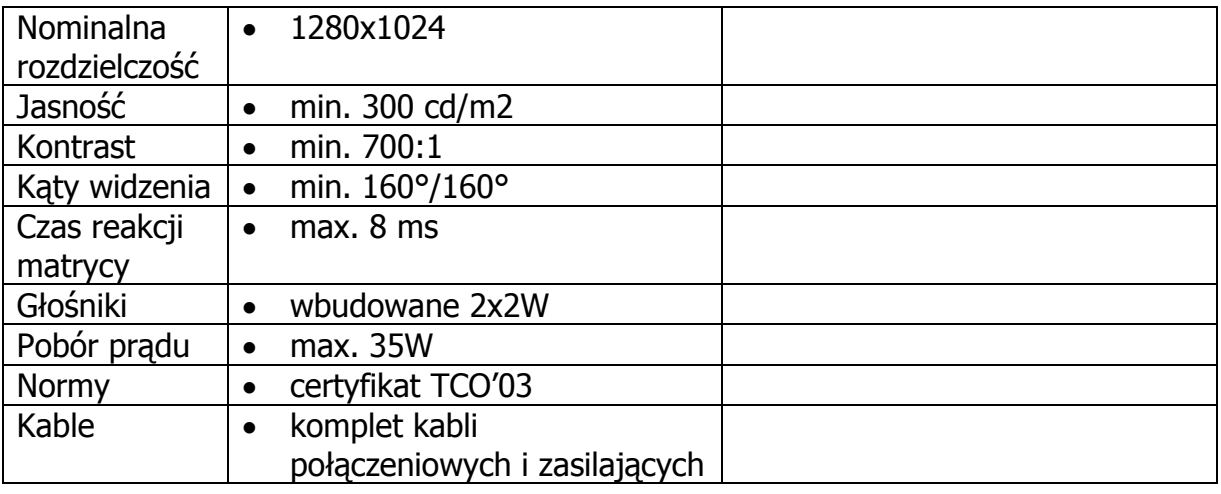

# Specyfikacja techniczna **urządzeń wielofunkcyjnych laserowych**

**Producent……………….. Model………………..** 

Liczba: 2 sztuki

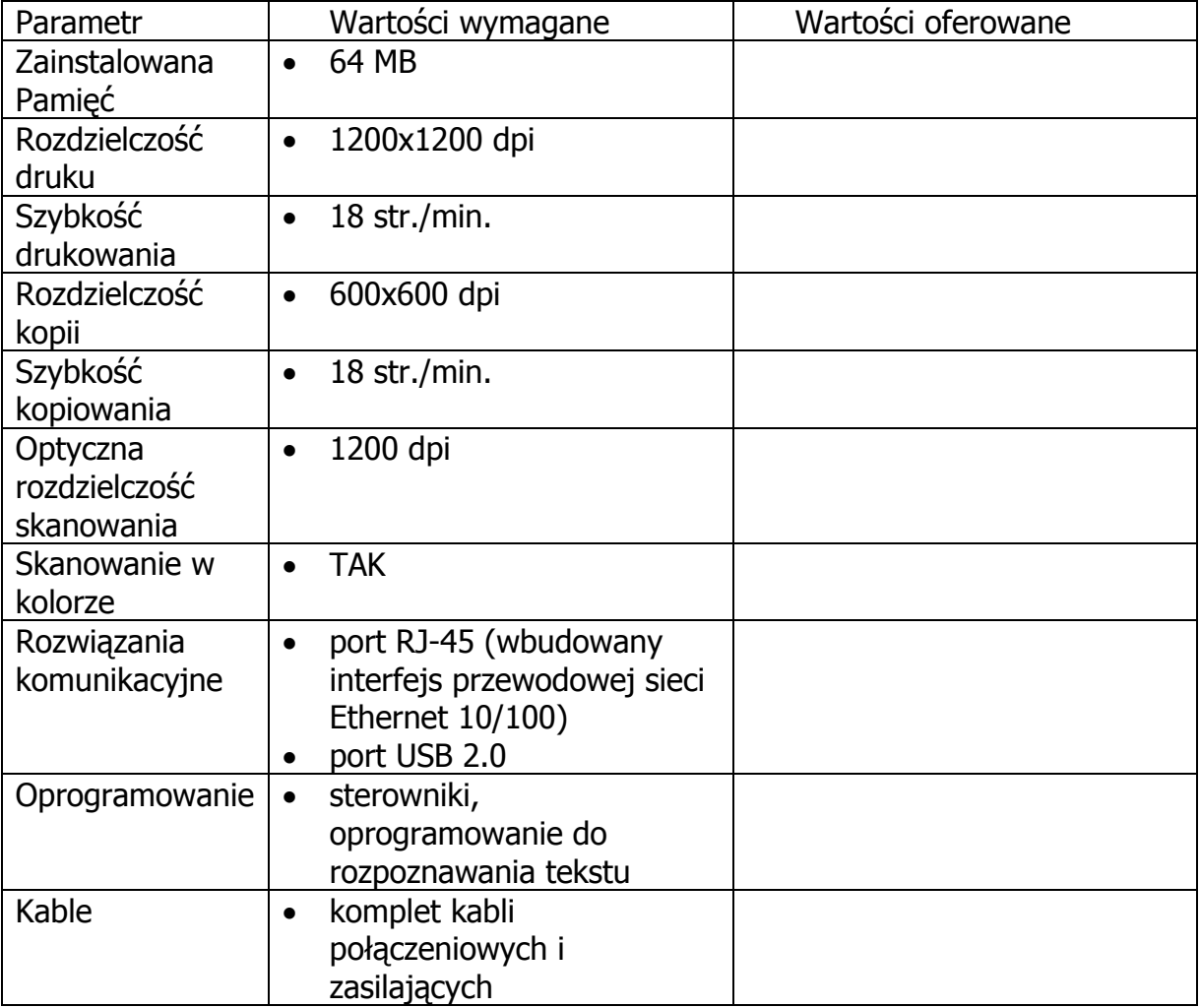

# **Instrukcja wypełniania załącznika**

Wykonawca zobowiązany jest do wypełnienia miejsc wykropkowanych dotyczących producenta i modelu oferowanego sprzętu oraz kolumny 3 załącznika tj. wpisania wartości parametrów oferowanego sprzętu.

--------------------------------------------------------------

(podpis i pieczątka osoby upoważnionej do podpisania oferty)

# **Załącznik nr 5 do SIWZ**

…................................... …............................., dnia …....... ….......... 2006r.

(pieczątka Wykonawcy)

# Nr postępowania: **ZP 18/WILiŚ/2006, CRZP ZP-210/002/D/06**

#### **WYKAZ DOSTAW SPRZĘTU KOMPUTEROWEGO**

wykonanych w okresie ostatnich trzech lat przed dniem wszczęcia postępowania o udzielenie zamówienia, a jeśli okres prowadzenia działalności jest krótszy-w tym okresie, odpowiadających swoim rodzajem dostawie stanowiącej przedmiot zamówienia, każda o wartości nie mniejszej niż 40 000,00 zł brutto, z podaniem ich wartości, przedmiotu, dat wykonania i odbiorców, złożony do postępowania o zamówienie publiczne prowadzonego w trybie przetargu nieograniczonego na dostawę sprzętu komputerowego wraz z instalacją dla Wydziału Inżynierii Lądowej i Środowiska

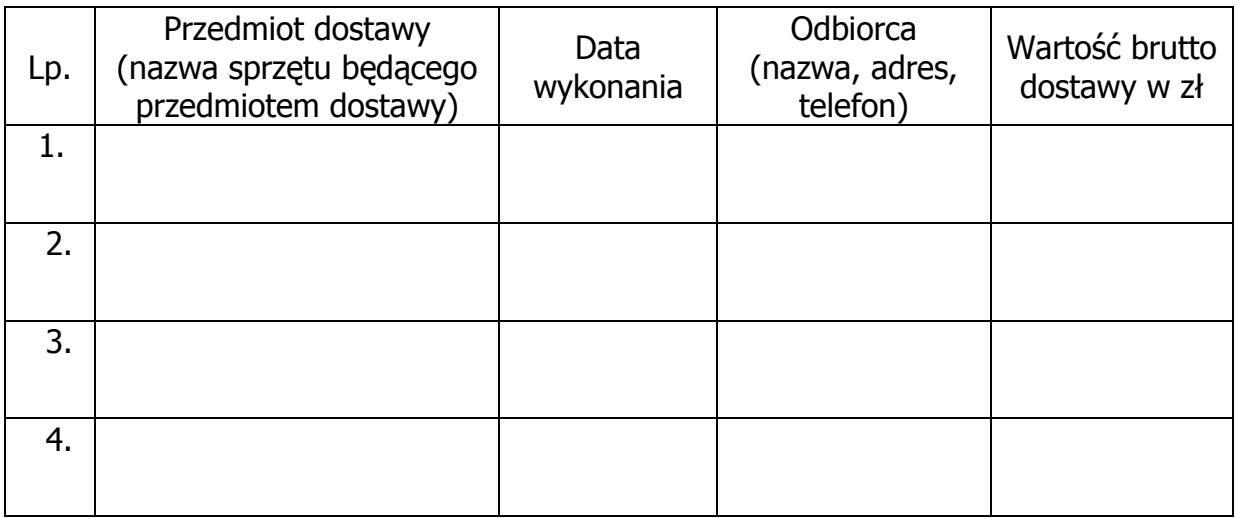

### **Należy wykazać co najmniej dwie dostawy.**

## **Do każdej dostawy wykazanej powyżej należy załączyć dokument wystawiony przez odbiorcę wskazanego w kolumnie 4, potwierdzający, że dostawa ta została wykonana należycie.**

Uwaga

Informacje zawarte w wykazie mają umożliwić Zamawiającemu dokonanie oceny, czy Wykonawca posiada niezbędną wiedzę i doświadczenie do zrealizowania zamówienia.

--------------------------------------------------------------

(podpis i pieczątka osoby upoważnionej do podpisania oferty)

# **Załącznik nr 6 do SIWZ**

(pieczątka Wykonawcy)

…................................... …............................., dnia …....... ….......... 2006r.

# Nr postępowania: **ZP 18/WILiŚ/2006, CRZP ZP-210/002/D/06**

## **OŚWIADCZENIE FINANSOWE**

do postępowania o zamówienie publiczne prowadzonego w trybie przetargu nieograniczonego na dostawę sprzętu komputerowego wraz z instalacją dla Wydziału Inżynierii Lądowej i Środowiska

Składając ofertę w postępowaniu o udzielenie zamówienia publicznego oświadczam, że posiadam środki na rachunku bankowym\* zdolność kredytową\* w wysokości co najmniej 50 000,00 zł.

Na potwierdzenie powyższego, do niniejszego oświadczenia załączam informację banku\* spółdzielczej kasy oszczędnościowo-kredytowej\*, w którym(rej) posiadam rachunek, potwierdzającą wysokość posiadanych środków finansowych\* zdolność kredytową\*, wystawioną nie wcześniej niż 3 miesiące przed upływem terminu składania ofert.

\* niepotrzebne skreślić

Uwaga:

1) brak informacji banku lub spółdzielczej kasy oszczędnościowo-kredytowej będzie uznawane za niekompletność całego oświadczenia wg załącznika nr 6.

> -------------------------------------------------------------- (podpis i pieczątka osoby upoważnionej do podpisania oferty)

# **Załącznik nr 7 do SIWZ**

(pieczątka Wykonawcy)

…................................... …............................., dnia …....... ….......... 2006r.

# Nr postępowania: **ZP 18/WILiŚ/2006, CRZP ZP-210/002/D/06**

#### **FORMULARZ CENOWY**

do postępowania o zamówienie publiczne prowadzonego w trybie przetargu nieograniczonego na dostawę sprzętu komputerowego wraz z instalacją dla Wydziału Inżynierii Lądowej i Środowiska

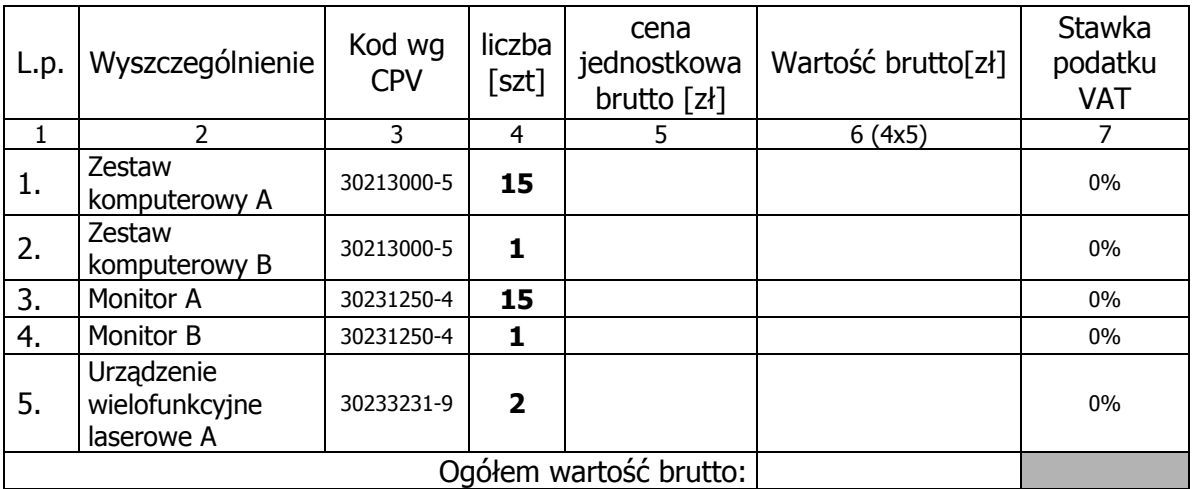

#### **Sposób obliczenia ceny**

- 1. Liczbę zamawianych urządzeń (kol. 4) należy przemnożyć przez cenę jednostkową brutto (kol. 5) i tak wyliczoną wartość brutto wpisać do kol. 6.
- 2. Wartości brutto z kolumny 6 należy zsumować w pionie otrzymując Ogółem wartość brutto.
- 3. Wartość ogółem brutto z formularza cenowego należy przenieść do formularza oferty.

--------------------------------------------------------------

(podpis i pieczątka osoby upoważnionej do podpisania oferty)

# **Załącznik nr 8 do SIWZ**

(pieczątka Wykonawcy)

…................................... …............................., dnia …....... ….......... 2006r.

Nr postępowania: ZP 18/WILiŚ/2006,

# **CRZP ZP-210/002/D/06**

# **WZÓR**

# **UMOWA DOSTAWY**

# Nr ZP 18/WILiŚ/2006, **CRZP ZP-210/002/D/06**

zawarta w dniu ... .............. 2006 roku

pomiędzy:

Politechniką Gdańską, Wydziałem Inżynierii Lądowej i Środowiska z siedzibą w Gdańsku, ul. Narutowicza 11/12

reprezentowaną przez:

dr hab. inż. Krzysztofa Wilde - prof. nadz. PG - Dziekana Wydziału**,** działającego na podstawie pełnomocnictwa Rektora Politechniki Gdańskiej

zwaną dalej "Zamawiającym"

oraz

....................................................................................................................................................

z siedzibą w ...........................zarejestrowanym w ............................ Nr rej.

..............................

reprezentowanym przez:

1. ...............................................................................

2. ...............................................................................

### **zwanym dalej Wykonawcą,**

który wyłoniony został w postępowaniu o udzielenie zamówienia publicznego, prowadzonym w trybie przetargu nieograniczonego.

### **§ 1 PRZEDMIOT UMOWY**

1. Przedmiotem umowy jest dostawa **sprzętu komputerowego wraz z instalacją dla Wydziału Inżynierii Lądowej i Środowiska**, zgodnie ze Specyfikacją Istotnych Warunków Zamówienia z dnia .............. oraz ofertą z dnia ............złożoną przez Wykonawcę, stanowiącymi załączniki do niniejszej umowy i będącymi jej integralną częścią.

- 2. Oferowany sprzęt jest fabrycznie nowy, wyprodukowany w 2006r., bez wcześniejszej eksploatacji i nie jest przedmiotem praw osób trzecich.
- 3. Przedmiot zamówienia jest zgodny z zasadniczymi wymaganiami, o których mowa w ustawie z dnia 30 sierpnia 2002r. O systemie oceny zgodności (Dz. U. 2002r. Nr 166 poz. 1360 z późn. zmianami).
- 4. Dostarczane urządzenia bądź urządzenia wchodzące w skład dostarczanego sprzętu komputerowego będą oznaczone symbolem CE zgodnie z wymogami określonymi w Rozporządzeniu Ministra Gospodarki, Pracy i Polityki Socjalnej z dnia 12 marca 2003 r. (Dz.U. nr 49 poz. 414 z 24 marca 2003r.).
- 5. Wykonawca zobowiązuje się do przejęcia na siebie odpowiedzialności z tytułu wszelkich roszczeń, z jakimi osoby trzecie wystąpią przeciwko Zamawiającemu w związku z korzystaniem przez niego z praw należących do osób trzecich, a w szczególności z praw autorskich, patentów, wzorów użytkowych, wzorów zdobniczych, wzorów przemysłowych lub znaków towarowych, jeżeli normalne używanie przedmiotu umowy wymaga korzystania z tych praw.

# **§ 2 WYNAGRODZENIE**

Za wykonanie przedmiotu umowy zgodnie z ofertą z dnia .................. złożoną przez Wykonawcę, stanowiącą załącznik do umowy i będącą jej integralną częścią, ustala się wynagrodzenie w kwocie:

brutto: ........................... zł słownie złotych: ( ............................................................................................... ) w tym podatek VAT ...% ............................. zł

Powyższe wynagrodzenie obejmuje wszystkie elementy związane z prawidłową i terminową realizacją zamówienia

#### **§ 3 FINANSOWANIE**

- 1. Zamawiający zabezpieczy sfinansowanie dostawy przedmiotu umowy.
- 2. Podstawą do wystawienia przez Wykonawcę faktury za zrealizowanie przedmiotu umowy będzie podpisany przez obie strony protokół zdawczo-odbiorczy.
- 3. Zapłata należności za fakture bedzie płatna przelewem w ciagu 14 dni od daty jej otrzymania, z konta Zamawiającego:

Bank Zachodni WBK S.A.I O /Gdańsk

41 1090 1098 0000 0000 0901 5569 na konto Wykonawcy:

........................................................................

4. Za dzień zapłaty uważać się będzie dzień obciążenia rachunku Zamawiającego.

# **§ 4 TERMIN REALIZACJI**

Wykonawca dostarczy przedmiot zamówienia na koszt własny do siedziby Zamawiającego zgodnie ze złożoną ofertą stanowiącą integralną część umowy w terminie 21 dni od dnia podpisania umowy, tj. do dnia ………. 2006r.

# **§ 5 WARUNKI REALIZACJI**

- 1. Nazwa i parametry techniczne sprzętu dostarczonego do Zamawiającego muszą być zgodne z formularzem ofertowym, będącym integralną częścią umowy.
- 2. Sprzęt komputerowy, będący przedmiotem zamówienia wraz z dokumentacją zostanie dostarczony przez Wykonawcę na adres: Politechnika Gdańska, Wydział Inżynierii Lądowej i Środowiska, Gdańsk ul. Narutowicza 11/12 i zainstalowany w laboratorium komputerowym wskazanym przez Zamawiającego. Koszty przewozu, opakowania i ubezpieczenia na czas przewozu ponosi Wykonawca.
- 3. Dokładny termin i godzina dostawy oraz instalacji sprzętu powinny być wcześniej uzgodnione z Zamawiającym.
- 4. Termin realizacji umowy określony w § 4 uznaje się za dotrzymany, jeżeli przed jego upływem Wykonawca dostarczył sprzęt na miejsce przeznaczenia w stanie zupełnym i dokonał instalacji w terminie i miejscu ustalonym z Zamawiającym.
- 5. Wszelkie instrukcje niezbędne do normalnego wykorzystania dostarczonego przedmiotu Umowy przez użytkowników u Zamawiającego, zamieszczane obok urządzeń lub w nich, powinny być sporządzane w języku polskim.
- 6. Strony wyznaczają osoby upoważnione do reprezentowania strony w sprawach związanych z wykonaniem umowy:

 Ze strony Zamawiającego : dr inż. Marek Jasina Łukasz Gutarowski

Ze strony Wykonawcy: ....................................................

- 7. Odbioru przedmiotu umowy dokona upoważniony przez Zamawiającego pracownik Wydziału Inżynierii Lądowej i Środowiska spisując wraz z przedstawicielem Wykonawcy stosowny protokół zdawczo-odbiorczy.
- 8. Jeżeli przy odbiorze przedmiotu umowy strony potwierdzą wady bądź braki, Wykonawca zobowiązany jest do nieodpłatnego ich usunięcia w terminie uzgodnionym protokolarnie przez obie strony.
- 9. W przypadku uszkodzeń powstałych w trakcie transportu, Zamawiający ma prawo żądać od Wykonawcy wymiany uszkodzonych części przedmiotu zamówienia na wolne od wad.
- 10. W razie wykrycia przez Zamawiającego wad w dostarczonym przedmiocie zamówienia, Zamawiający złoży u Wykonawcy stosowną reklamację, która zostanie rozpatrzona w ciągu 5 dni kalendarzowych od dnia jej pisemnego zgłoszenia do Wykonawcy. Po upływie tego terminu reklamację uważa się za rozpatrzoną zgodnie z żądaniem Zamawiającego.
- 11. Wykonawca nie może powierzyć wykonania przedmiotu zamówienia osobom trzecim, z wyłączeniem transportu i usług serwisowych.

### **§ 6 WARUNKI GWARANCJI i SERWIS POGWARANCYJNY**

- 1. Na dostarczony w ramach niniejszej umowy sprzęt komputerowy udzielamy następującej gwarancji:
- ........ m-cy gwarancji na oferowane zestawy komputerowe i monitory.
- …….. m-cy gwarancji na oferowane urządzenia wielofunkcyjne laserowe.

Gwarancja liczona będzie od daty podpisania protokołu zdawczo-odbiorczego.

- 2. Wraz z dostawą Wykonawca ma obowiązek dołączyć do każdego towaru objętego niniejszą umową stosowne dokumenty techniczne i karty gwarancyjne. Karty gwarancyjne powinny zawierać załączone do niniejszej umowy i zaakceptowane przez Wykonawce "Warunki gwarancji dla Politechniki Gdańskiej na sprzet komputerowy dostarczony wg Umowy Dostawy nr ZP 18/WILiŚ/2006, CRZP ZP-210/002/D/06 wraz z wymaganymi załącznikami.
- 3. Naprawy gwarancyjne sprzętu odbywać się będą na warunkach określonych we wzorze Warunków gwarancji stanowiących załącznik do oferty Wykonawcy z dnia....... i będących jej integralną częścią.
- 4. Zamawiającemu przysługują uprawnienia wynikające z dokumentu gwarancyjnego oraz z tytułu rękojmi za wady.

5. Punkty serwisowe tj. autoryzowany serwis producenta\*, punkt(y (serwisowy(e), z którym(i) Wykonawca zawarł stosowną umowę w sprawie realizowania zobowiązań z tytułu udzielonej gwarancji, w których Zamawiający będzie mógł dokonywać napraw gwarancyjnych sprzętu komputerowego, będącego przedmiotem niniejszej umowy znajdują się w:

.................................................... ………………………………………………………… **§ 7 SIŁA WYŻSZA** 

- 1. Jako siły wyższe uznane zostają: klęski żywiołowe, huragan, powódź, katastrofy transportowe, pożar, eksplozje, wojna, strajk i inne nadzwyczajne wydarzenia, których zaistnienie leży poza zasięgiem i kontrolą układających się Stron.
- 2. Jeżeli umawiające się Strony nie mają możliwości wywiązania się z uzgodnionych terminów z powodu siły wyższej, to zachowują one prawo do wnioskowania o przesunięcie terminów wykonywania prac o czas trwania wydarzenia i o czas usunięcia jego skutków.
- 3. Strony są zobowiązane do powiadomienia się nawzajem w formie pisemnej w ciągu 3 dni, o wystąpieniu i zakończeniu zdarzenia określonego jako "siła wyższa", wraz z odpowiednimi dowodami i wnioskami.
- 4. W przypadku, gdy siła wyższa spowoduje przesunięcie terminu wykonania o więcej niż 10 dni, a między Stronami brak jest w umowie innego szczegółowego postanowienia regulującego, to ta Strona, której prace zostały utrudnione lub opóźnione przez wystąpienie siły wyższej u partnera umownego, ma prawo odstąpić od umowy.

# **§ 8 KARY**

1. Strony ustalają następujące kary umowne:

# Wykonawca zapłaci Zamawiającemu

− za opóźnienie w realizowaniu przedmiotu umowy karę umowną w wysokości 0,2% wynagrodzenia umownego brutto za każdy dzień opóźnienia, począwszy od pierwszego dnia po upływie terminu realizacji przedmiotu umowy do dnia realizacji włacznie:

Kara umowna zostanie potrącona przez Zamawiającego z należności do zapłaty wynikającej z faktury Wykonawcy.

− za nieprzystąpienie do naprawy gwarancyjnej w terminie 24 godzin od dnia i godziny zgłoszenia sprzętu do naprawy (licząc w dni robocze) karę umowną w wysokości 100 zł brutto za każde rozpoczęte 24 godziny opóźnienia, począwszy od pierwszej godziny po upływie terminu na przystąpienie do naprawy gwarancyjnej do przystąpienia do naprawy włącznie;

- − za niedostarczenie sprzętu zastępczego na czas naprawy przekraczający 24 godziny od dnia i godziny zgłoszenia sprzętu do naprawy (licząc w dni robocze) karę umowną w wysokości 100 zł brutto za każdy dzień opóźnienia, począwszy od pierwszego dnia po upływie terminu na dostarczenie sprzętu zastępczego do dnia dostarczenia włącznie;
- − karę umowną za odstąpienie od umowy z przyczyn zależnych od Wykonawcy w wysokości 10% wynagrodzenia umownego brutto. W przypadku niewykonania przedmiotu umowy w terminie 14 dni od upływu terminu ustalonego w umowie, Zamawiający może odstąpić od umowy bez wyznaczania dodatkowego terminu. Wykonawca w tym przypadku zapłaci Zamawiającemu karę umowną w wysokości 10% wynagrodzenia umownego brutto.

## Zamawiający zapłaci Wykonawcy

- − karę umowną za odstąpienie od umowy z przyczyn zależnych od Zamawiającego z wyłączeniem okoliczności określonych w art. 145 ust.1 ustawy Prawo zamówień publicznych - w wysokości 10% wynagrodzenia umownego brutto.
- 2. W przypadku powstania szkody przewyższającej wysokość odszkodowania z tytułu kar umownych, strony zastrzegają sobie prawo dochodzenia odszkodowania uzupełniającego na zasadach ogólnych K.C. z zastrzeżeniem art. 145 ust.1 ustawy Prawo zamówień publicznych.
- 3. Zamawiający zapłaci Wykonawcy odsetki ustawowe za zwłokę w zapłacie należności, liczone od dnia następnego po upływie terminu płatności do dnia zapłaty faktury włacznie.

## **§ 9 POSTANOWIENIA KOŃCOWE**

- 1. Zakazuje się zmian postanowień zawartej umowy w stosunku do treści oferty, na podstawie której dokonano wyboru Wykonawcy, chyba że konieczność wprowadzenia takich zmian wynika z okoliczności, których nie można było przewidzieć w chwili zawarcia umowy lub zmiany te są korzystne dla Zamawiającego.
- 2. W sprawach nieuregulowanych postanowieniami niniejszej umowy obowiązują przepisy Kodeksu Cywilnego, jeżeli przepisy ustawy Prawo zamówień publicznych nie stanowią inaczej a ewentualne spory między stronami będą rozstrzygane wg prawa polskiego przez Sąd właściwy dla siedziby Zamawiającego.
- 3. Zamawiający nie dopuszcza możliwości cesji wierzytelności wynikających z niniejszej umowy na osoby trzecie bez jego zgody.
- 4. Strony wiążą inne warunki i postanowienia zawarte w ofercie z dnia .............. i Specyfikacji Istotnych Warunków Zamówienia na dostawę sprzętu komputerowego z instalacją dla Wydziału Inżynierii Lądowej i Środowiska.
- 5. Wszelkie uzupełnienia w treści umowy wymagają formy pisemnej.
- 6. Niniejszą umowę sporządzono w 2 jednobrzmiących egzemplarzach, po 1 dla każdej ze stron.

Załączniki do umowy:

- 1. Protokół zdawczo-odbiorczy.
- 2. Wykaz i wartość sprzetu komputerowego objętego "zerową" stawką podatku VAT.
- 3. Specyfikacja Istotnych Warunków Zamówienia na dostawę sprzętu komputerowego z instalacją dla Wydziału Inżynierii Lądowej i Środowiska z dnia ...............2006r.
- 4. Oferta z dnia .............. złożona przez Wykonawcę.
- 5. Warunki gwarancji dla Politechniki Gdańskiej na sprzęt komputerowy.
- 6. Umowa podmiotów występujących wspólnie opcjonalnie dla oferty wspólnej.\*
- 7. Umowa z serwisem opcjonalnie, zgodnie z zapisami w rozdziale II pkt 6i) SIWZ\*.

\* niepotrzebne skreślić

### WYKONAWCA ZAMAWIAJĄCY

# **Akceptuję wzór umowy:**

Załącznik nr 1 do umowy ZP 18/WILiŚ/2006, CRZP ZP-210/002/D/06

...................., dnia ...........................

# **PROTOKÓŁ ZDAWCZO-ODBIORCZY**

dotyczący przekazania przedmiotu dostawy zgodnie z umową z dnia ............

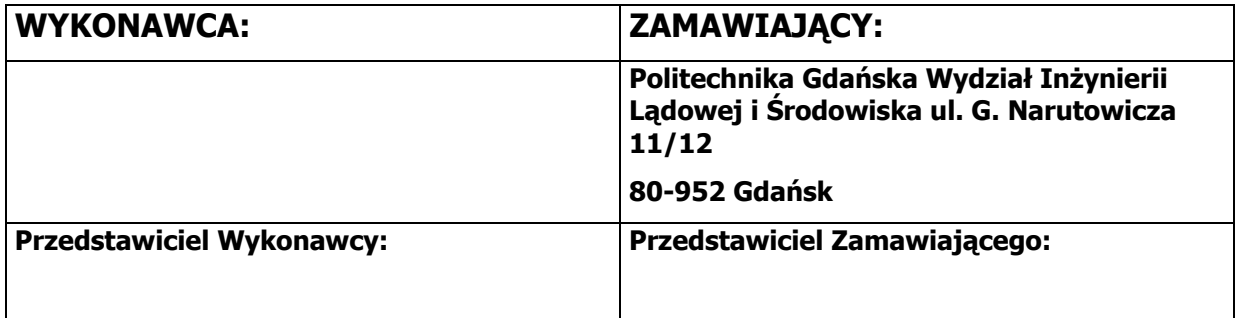

**Przedmiot dostawy:** sprzęt komputerowy:

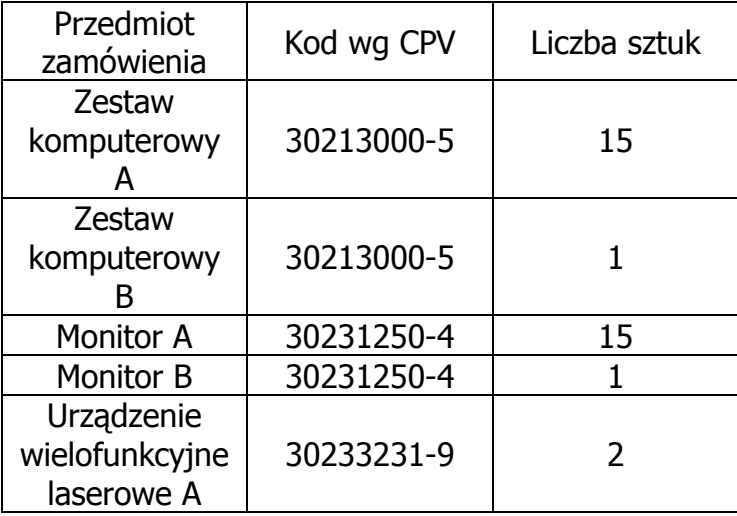

Sprzęt dostarczony przez Wykonawcę w komplecie zgodnie z umową w dniu ............................................. .

Karty gwarancyjne wraz z Warunkami gwarancji dla Politechniki Gdańskiej załączono.

Instalacji przedmiotu umowy dokonano w dniu ........... w laboratorium komputerowym wskazanym przez Zamawiającego .

Zamawiający przyjmuje przedmiot umowy bez zastrzeżeń.

Uwagi dotyczące realizacji przedmiotu umowy/usterki stwierdzone podczas odbioru:

.................................................................................................... .................................................................................................... ....................................................................................................

Przedstawiciel Wykonawcy: ............................... ............................................

Przedstawiciel Zamawiającego: .................................. ......................................

Niniejszy protokół stanowi podstawę do wystawienia faktury VAT.

Załącznik nr 2 do umowy ZP 18/WILiŚ/2006, CRZP ZP-210/002/D/06

..................., dnia ...........................

# **WYKAZ I WARTOŚĆ SPRZĘTU KOMPUTEROWEGO**

OBJĘTEGO "ZEROWĄ" STAWKĄ PODATKU VAT

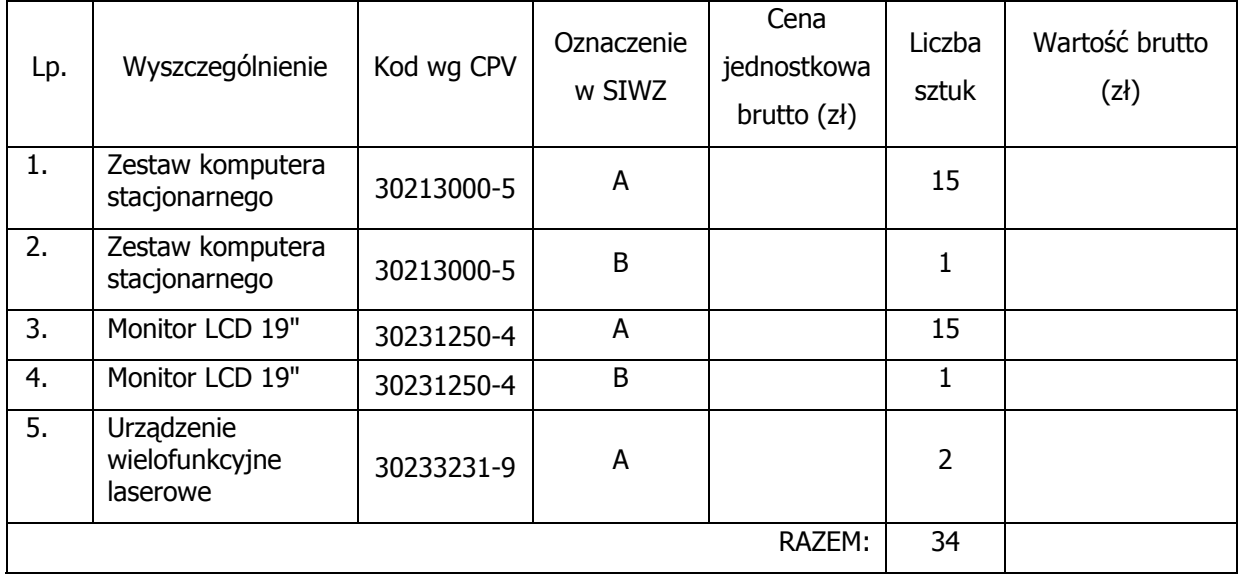

WYKONAWCA: ZAMAWIAJĄCY:

# **Załącznik nr 9 do SIWZ**

…................................... …............................., dnia …....... ….......... 2006r.

(pieczątka Wykonawcy)

# Nr postępowania: **ZP 18/WILiŚ/2006, CRZP ZP-210/002/D/06**

## **WYKAZ PUNKTÓW SERWISOWYCH WYKONAWCY które będą realizowały zobowiązania gwarancyjne**

złożony do postępowania o zamówienie publiczne prowadzonego w trybie przetargu nieograniczonego na dostawę sprzętu komputerowego wraz z instalacją dla Wydziału Inżynierii Lądowej i Środowiska

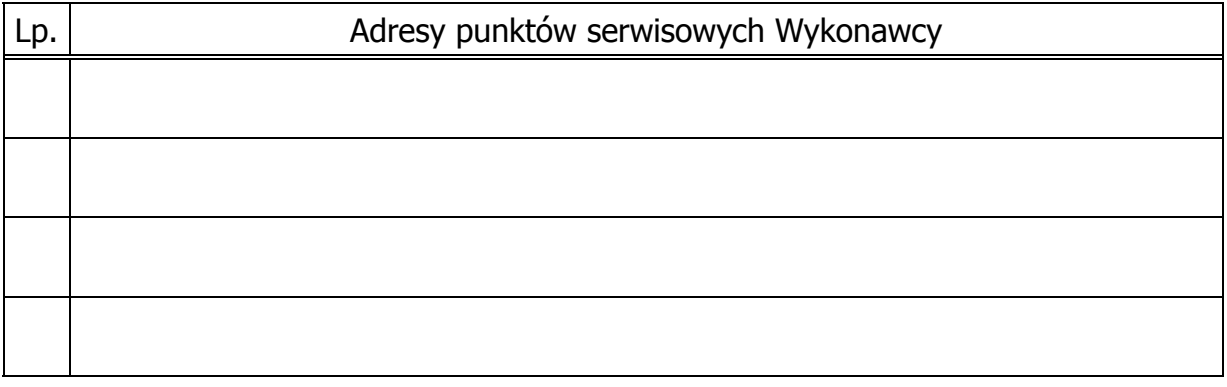

ZOBOWIĄZANIE (dotyczy wyłącznie Wykonawców nie dysponujących własnymi punktami serwisowymi)

Wobec braku własnego punktu serwisowego, w przypadku wybrania naszej oferty, zobowiązujemy się podpisać umowę z firmą serwisową, która będzie realizowała naprawy gwarancyjne zgodnie z Umową Dostawy ZP 18/WILiŚ/2006, CRZP 210/002/D/2006 oraz Warunkami Gwarancyjnymi dla Politechniki Gdańskiej. Umowa z firmą serwisową ważna na okres udzielonej gwarancji będzie zawierać wszystkie warunki realizacji napraw gwarancyjnych zgodne z ww. Warunkami Gwarancji. Umowę taką dostarczę do siedziby Wydziału Inżynierii Lądowej i Środowiska Politechniki Gdańskiej (gmach główny PG, skrzydło B, pok. 011) na jeden dzień przed terminem wyznaczonym na podpisanie Umowy Dostawy. \*

\* niepotrzebne skreślić

--------------------------------------------------------------

 <sup>(</sup>podpis i pieczątka osoby upoważnionej do podpisania oferty)

# **Załącznik nr 10 do SIWZ**

(pieczątka Wykonawcy)

…................................... …............................., dnia …....... ….......... 2006r.

Nr postępowania: **ZP 18/WILiŚ/2006, CRZP ZP-210/002/D/06** 

# **WYKAZ OSÓB, KTÓRE BĘDĄ UCZESTNICZYĆ W WYKONYWANIU ZAMÓWIENIA**

złożony do postępowania o zamówienie publiczne prowadzonego w trybie przetargu nieograniczonego na dostawę sprzętu komputerowego wraz z instalacją dla Wydziału Inżynierii Lądowej i Środowiska

Oświadczam(y), że niżej wymieniona(e) osoba(y) jest/są wyznaczona(e) do realizacji zamówienia na dostawę sprzętu komputerowego wraz z instalacją dla Wydziału Inżynierii Lądowej i Środowiska:

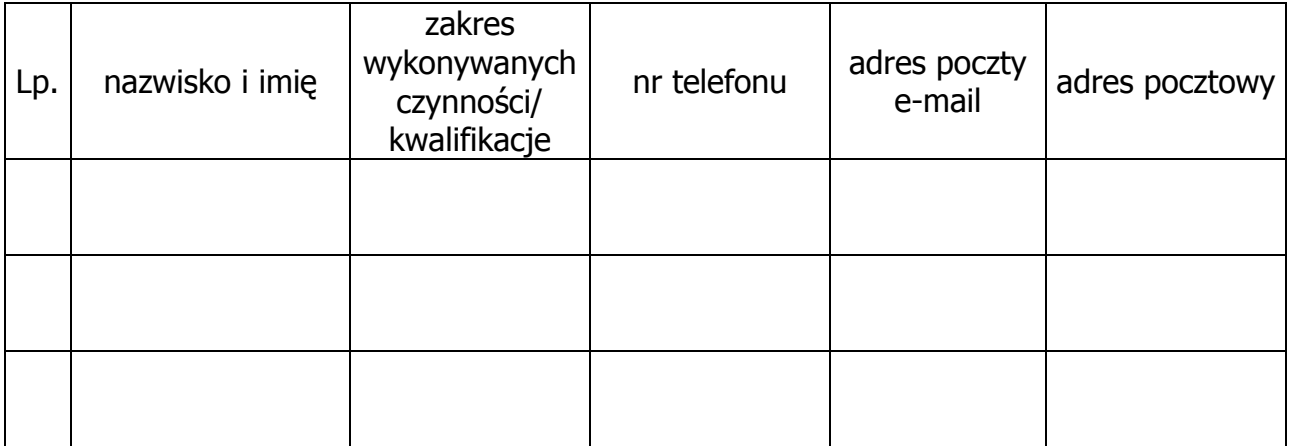

**Należy podać co najmniej jedną osobę.** 

<sup>-------------------------------------------------------------- (</sup>podpis i pieczątka osoby upoważnionej do podpisania oferty)

# **Załącznik nr 11 do SIWZ**

(pieczątka Wykonawcy)

…................................... …............................., dnia …....... ….......... 2006r.

# Nr postępowania: **ZP 18/WILiŚ/2006,**

### **CRZP ZP-210/002/D/06**

# **WARUNKI GWARANCJI DLA POLITECHNIKI GDAŃSKIEJ NA SPRZĘT KOMPUTEROWY**

dostarczony zgodnie z Umową Dostawy ZP 18/WILiŚ/2006, CRZP 210/002/D/2006

Firma: ………………………………………………………………………………………………………………

z siedzibą w: ……………………………………………………………………………………………………. zwana dalej **Gwarantem**, udziela Politechnice Gdańskiej, Wydziałowi Inżynierii Lądowej i Środowiska zwanej dalej **Użytkownikiem** 

............ miesięcznej gwarancji na dostarczony w ramach ww. Umowy Dostawy:

................................................................. nr seryjny: ............................. (nazwa i typ urządzenia/producent)

okres gwarancji rozpoczyna się z dniem: ...................................................

- 1. Warunki ogólne.
- 1.1 Gwarant zapewnia użytkownikowi, że dostarczony produkt jest wolny od wad montażowych i materiałowych, które mogłyby pogarszać lub zakłócać poprawne działanie produktu w stosunku do parametrów określonych w ofercie lub/i w opisach technicznych urządzeń.
- 1.2 Gwarancja nie obejmuje materiałów eksploatacyjnych.
- 1.3 Gwarancja zostaje przedłużona o okres dokonywania naprawy.
- 1.4 Gwarancja jest ważna z dowodem zakupu ww. urządzenia.
- 1.5 Jeżeli Gwarant uznaje za konieczne dokonywanie cyklicznych bezpłatnych przeglądów w okresie udzielonej gwarancji to zobowiązany jest do wyznaczania terminów takich przeglądów i odnotować je w karcie gwarancyjnej.
- 2. Zobowiązania gwarancyjne.
- 2.1 Gwarant zobowiązuje się do przystąpienia do naprawy gwarancyjnej oraz usunięcia awarii w ciągu **24** godzin od daty i godziny zgłoszenia, licząc w dni robocze.
- 2.2 Jeżeli termin dokonania naprawy określony w pkt. 2.1 nie może być dotrzymany ze względu na niezależne od Gwaranta opóźnienie w dostawie części zamiennych - uzasadnienie na piśmie, użytkownik otrzyma urządzenie zastępcze o parametrach nie gorszych od naprawianego, na okres nie dłuższy niż 14 dni, dostarczane w dniu przystąpienia do naprawy licząc dni robocze.
- 2.3 Jeżeli naprawa gwarancyjna nie zostanie wykonana w okresie użytkowania urządzenia zastępczego zgodnie z pkt. 2.2, Gwarant wymieni urządzenie na inne tego samego typu i o tych samych parametrach technicznych.
- 2.4 Niezależnie od postanowień pkt. 2.3. Użytkownikowi przysługuje prawo do wymiany urządzenia na nowy, jeżeli w okresie gwarancji dokonane zostaną trzy naprawy gwarancyjne, a urządzenie nadal będzie wykazywało wady uniemożliwiające eksploatację zgodnie z jego przeznaczeniem.
- 2.5 Wymieniony wadliwy sprzęt staje się własnością Gwaranta.
- 2.6 W wypadku wymiany urządzenia na nowe gwarancja biegnie od początku.
- 2.7 Ewentualne modyfikacje zestawów komputerowych dostarczonych w ramach niniejszego zamówienia wykonywane w okresie gwarancji przez własne służby techniczne Zamawiającego, po uprzednim poinformowaniu Wykonawcy, nie będą powodowały utraty gwarancji.
- 3. Naprawy gwarancyjne.
- 3.1 Naprawy gwarancyjne będą dokonywane w firmowym serwisie Gwaranta

adres: ................................................................................................

tel.: ....................... fax.: .................... e-mail: ........................................

lub

w punkcie serwisowym, z którym Gwarant podpisał umowę serwisową

adres: ....................................................................................................

tel.: ....................... fax.: .................... e-mail: ........................................

- 3.2 Potrzebę dokonania naprawy gwarancyjnej zgłasza do wyznaczonego w pkt. 3.1 serwisu przedstawiciel Użytkownika.
- 3.3 Zgłoszenie dokonywane jest telefonicznie lub faksem np. na załączonym formularzu zgłoszeniowym.
- 3.4 Przedstawiciel Gwaranta lub wyznaczonego punktu serwisowego ocenia na miejscu u Użytkownika możliwości dokonania naprawy na miejscu czy też w punkcie serwisowym.
- 3.5 W przypadku potrzeby dokonania naprawy w punkcie serwisowym, przedstawiciel Gwaranta lub wyznaczonego punktu serwisowego transportuje urządzenie do punktu serwisowego, a po naprawie dostarcza je do Użytkownika.
- 3.6 Koszty transportu oraz ryzyka utraty lub zniszczenia urządzenia w związku z dokonywaniem naprawy gwarancyjnej ponosi Gwarant.
- 3.7 Wszystkie naprawy w okresie gwarancyjnym odnotowywane są w tabeli przebiegu napraw.

# 4. Ograniczenie zakresu zobowiązań gwarancyjnych.

- 4.1 Gwarant nie ponosi odpowiedzialności za uszkodzenia powstałe w wyniku:
- samowolnego dokonywania przez Użytkownika napraw, przeróbek i zmian konstrukcyjnych, z wyłączeniem modyfikacji, której mowa w pkt. 2.7.
- podłaczenia urządzenia do niesprawnej sieci elektrycznej lub do niesprawnych urządzeń współpracujących,
- zdarzeń losowych spowodowanych np. pożarami, powodziami, uderzeniami pioruna oraz innymi nieprzewidzianymi wypadkami,
- naturalnego zużycia części i podzespołów,
- stosowania nieodpowiednich materiałów eksploatacyjnych,
- eksploatacji nieautoryzowanego oprogramowania, błędów w oprogramowaniu, wirusów.
- 5. Utrata gwarancji.
- 5.1 Utrata gwarancji następuje w przypadku:
	- zerwania plomb gwarancyjnych przez osoby nieupoważnione przez Gwaranta,
	- nieczytelnych, zmienionych lub usuniętych numerów seryjnych podanych w tej karcie lub w załączniku kompletacyjnym w przypadku komputerów stacionarnych i ich elementów bedacych przedmiotem dostawy,
	- zniszczenia lub zagubienia karty gwarancyjnej, o ile nie ma innych dokumentów potwierdzających gwarancję (np. umowa dostawy, faktura).
- 6. Wyłączenie odpowiedzialności.
- 6.1 Odpowiedzialność Gwaranta wobec Użytkownika ograniczona jest do wysokości ceny brutto zapłaconej Gwarantowi za urządzenia będące przedmiotem niniejszych warunków gwarancyjnych i nie obejmuje szkód z tytułu utraty danych spowodowanych wadliwym działaniem sprzętu lub jego uszkodzeniem.

........................................................... podpis i pieczęć upoważnionego przedstawiciela Gwaranta (Wykonawcy)

Integralną część warunków gwarancji stanowi:

- 1. Tabela przebiegu napraw, sporządzona według załączonego wzoru,
- 2. Wykaz kompletacyjny komputera objętego Warunkami Gwarancyjnymi wynikającymi z Umowy Dostawy ZP 18/WILiŚ/2006, CRZP 210/002/D/2006.
- 3. Wzór formularza zgłoszeniowego naprawy gwarancyjnej.

Niniejsze warunki gwarancji, po wypełnieniu przez Wykonawcę (Gwaranta) zostaną wraz z kartą gwarancyjną (dla każdego urządzenia osobno) dostarczone Zamawiającemu w momencie dostawy.

# **Akceptuję powyższe warunki gwarancji**

(podpis i pieczątka osoby upoważnionej do podpisania oferty)

Załącznik 1 do Warunków Gwarancji dla Politechniki Gdańskiej

# **TABELA PRZEBIEGU NAPRAW URZĄDZENIA** ...................................................

o numerze seryjnym ............................................................................................ objętego warunkami gwarancyjnymi zgodnie z Umową Dostawy ZP 18/WILiŚ/2006, CRZP 210/002/D/2006.

Data początku okresu gwarancyjnego ..................................................................... Okres gwarancji ........................ miesięcy

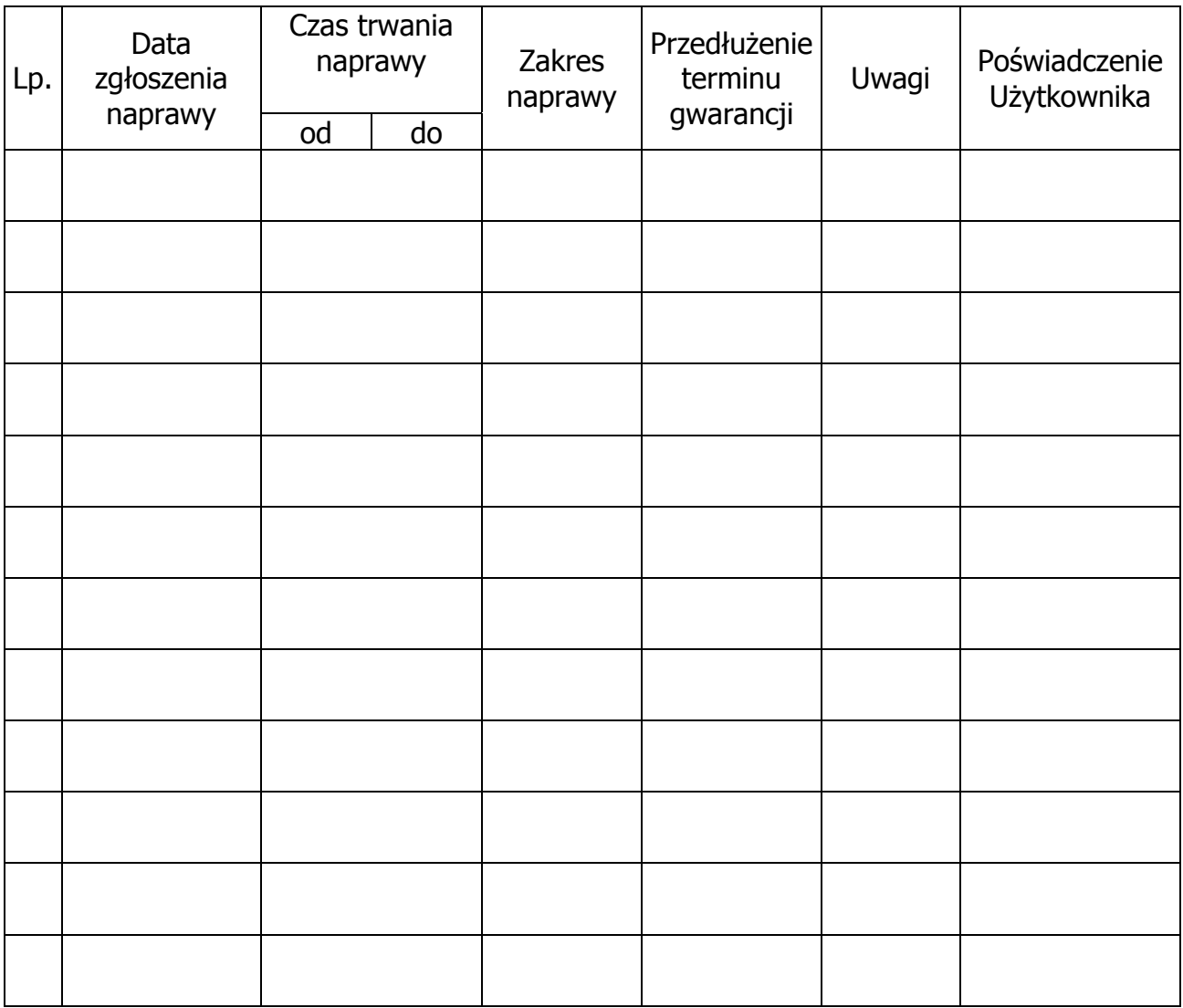

-------------------------------------------------------------- (podpis i pieczątka osoby upoważnionej do podpisania oferty)

# **WYKAZ KOMPLETACYJNY KOMPUTERA OBJĘTEGO WARUNKAMI GWARANCYJNYMI**

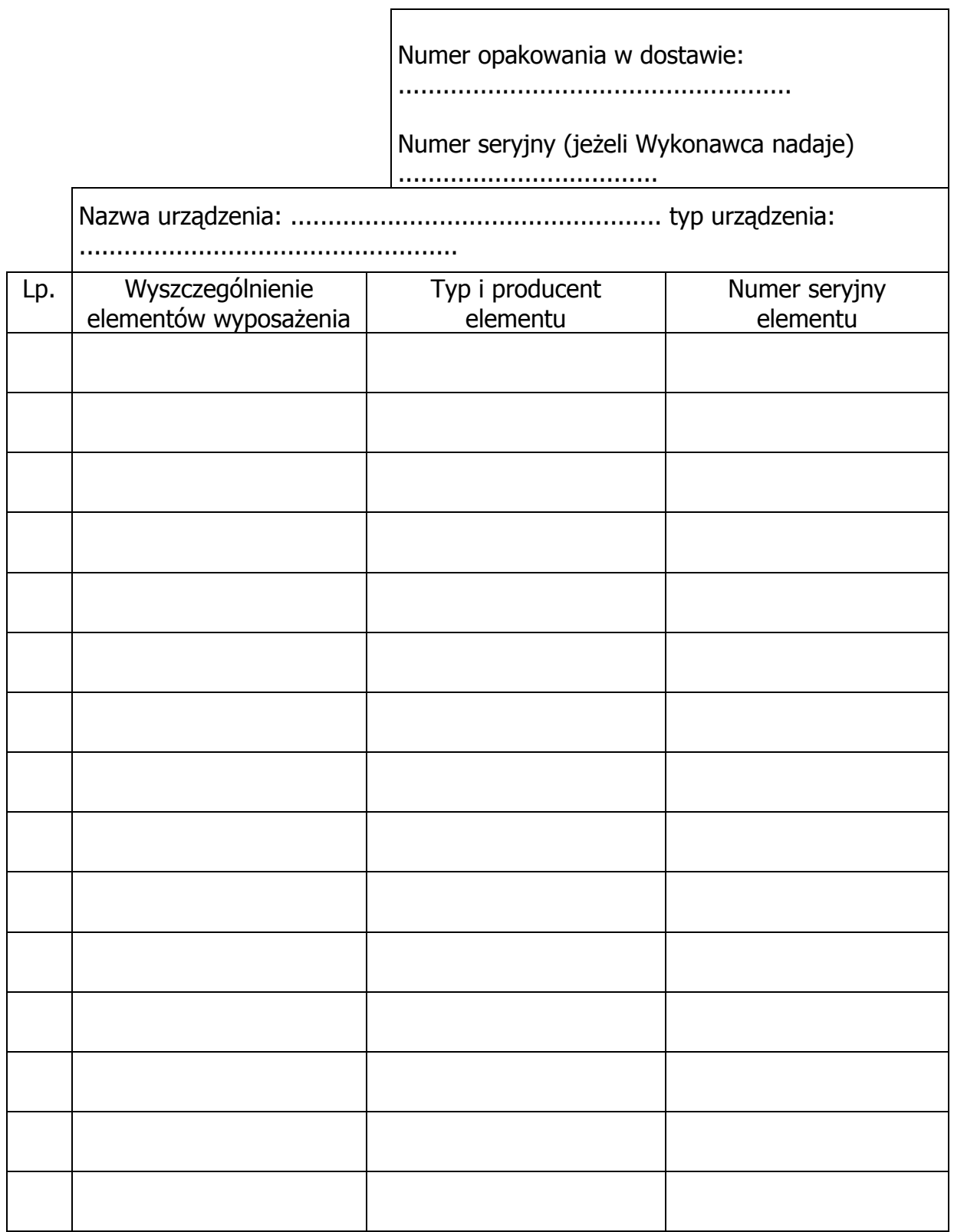

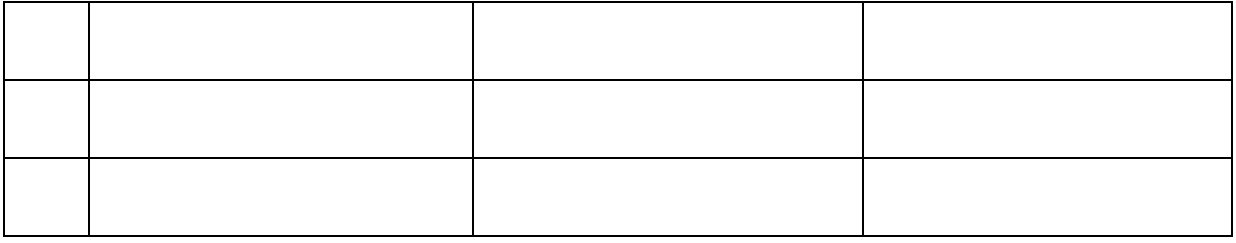

-------------------------------------------------------------- (podpis i pieczątka osoby upoważnionej do podpisania oferty)

Załącznik 3 do Warunków Gwarancji dla Politechniki Gdańskiej

(pieczątka nagłówkowa Wydziału)

……………………………………….. Gdańsk, dnia………………………….

# **ZGŁOSZENIE NAPRAWY GWARANCYJNEJ**

Data zgłoszenia: .................................. Firma zgłaszająca urządzenia do naprawy Nazwa firmy: **Politechnika Gdańska** Wydział Inżynierii Lądowej i Środowiska Adres firmy: ul. **Gabriela Narutowicza 11/12 80-952 Gdańsk** Nr faksu**:** .........................Nr telefonu: .......................... Imię i nazwisko osoby zgłaszającej: ....................................... Nr telefonu osoby zgłaszającej: .............................................

Urządzenie zgłaszane do naprawy: Nr fabryczny/inwentarzowy:

Objawy uszkodzenia w/w urządzeń:

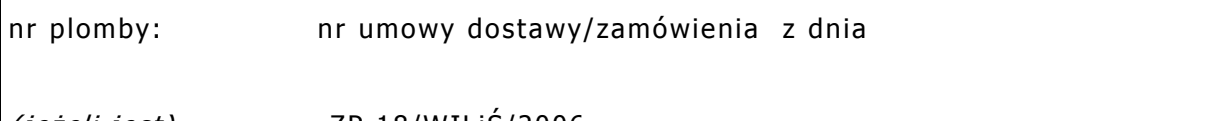

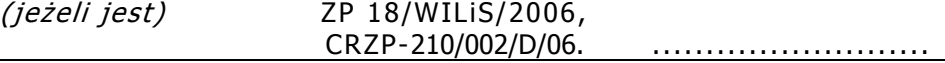

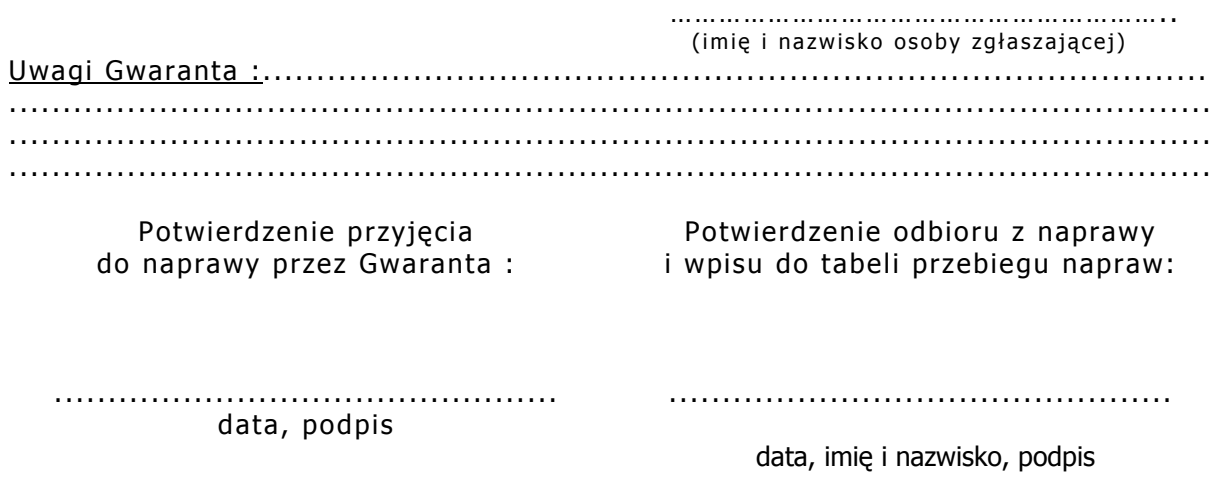